# Unidad  $5$

## Registro de operaciones de una empresa mercantil

#### **Competencias**

Al finalizar la unidad, el alumno:

- Registrará asientos contables de transacciones económicas aplicando la partida doble.
- Utilizará el formato de Libro Diario y esquemas de mayor (como representación didáctica del Libro Mayor).
- Realizará: balanza de comprobación, Estado de resultados y estado de situación financiera para comprender el proceso contable que sigue una entidad económica al generar información financiera como fundamento para la toma de decisiones.

## **Descripción temática**

#### **Unidad 5. Registro de operaciones de una empresa mercantil**

- 5.1. Registro de operaciones en el Diario general.
- 5.2. Pase al Libro Mayor.
	- 5.2.1 Corrección de errores registrados en los libros Diario y Mayor.
- 5.3 Registro de operaciones en forma de diario y esquemas de mayor.
- 5.4 Balanza de comprobación.
- 5.5 Elaboración de estados financieros.
	- 5.5.1. Estado de resultados.
	- 5.5.2. Estado de situación financiera.

## Introducción

En esta unidad se estudiará el proceso que se sigue en las empresas para registrar en los libros contables algunas de las más frecuentes operaciones de las entidades comerciales, por ejemplo las relacionadas con la compra y venta de artículos, los cobros y pagos realizados tanto por la empresa como por los clientes de ésta, hasta concluir con la preparación y presentación de los dos estados financieros básicos, Balance general y Estado de resultados, analizados en unidades anteriores.

Partiendo de una serie de supuestos, será posible que el estudiante aplique el proceso contable de una manera natural y práctica, iniciando con el registro de operaciones en el Libro Diario, realizando los pases al Libro Mayor y concluyendo con la elaboración de estados financieros.

En esta unidad se incluye el estudio del documento llamado balanza de comprobación como una herramienta que permite verificar que fueron debidamente aplicadas las reglas del cargo y del abono en cada uno de los elementos de la ecuación contable, la cual debe dar como resultado sumas iguales cumpliendo con el principio de igualdad, base de la contabilidad.

## **5.1. Registro de operaciones en el Diario General**

En la unidad anterior analizamos el registro en los libros de contabilidad, se explicó el rayado del diario continental y los datos que deben anotarse en cada una de las distintas columnas que tiene este libro. También vimos que las empresas comerciales adquieren artículos a distintos fabricantes o distribuidores para posteriormente venderlos; pero para poder operar, además de *comprar* y *vender* sus mercancías, las empresas comerciales realizan *gastos* por motivos varios, como son renta de local, sueldos al personal (vendedores, secretarias, personal de limpieza, etc.) servicios de luz, agua, teléfono, entre otros; además, vimos que muchas de las operaciones que efectúan son a crédito, por lo que constantemente se realizan *cobros* a los clientes o *pagos* a sus proveedores. También muchas veces, y para motivar el pago anticipado de los clientes, es común que se otorguen *descuentos* por pronto pago o que por diversos motivos los clientes efectúen *devoluciones* de la mercancía que adquirieron; éstas son algunas de las operaciones que estudiaremos en esta unidad.

Para registrar las operaciones en contabilidad sabemos que se requiere correr *asientos contables* y hemos visto lo importante que es analizar primeramente las transacciones basándose en los documentos fuente (facturas, recibos, etc.), para evitar errores u omisiones en su registro. A continuación se presenta un resumen de las operaciones más comunes que realizan las empresas comerciales (figura 5.1).

Algunas operaciones típicas que realizan las empresas comerciales son: comprar y vender mercancías, efectuar gastos generales diversos, pagar pasivos y cobrar a sus clientes.

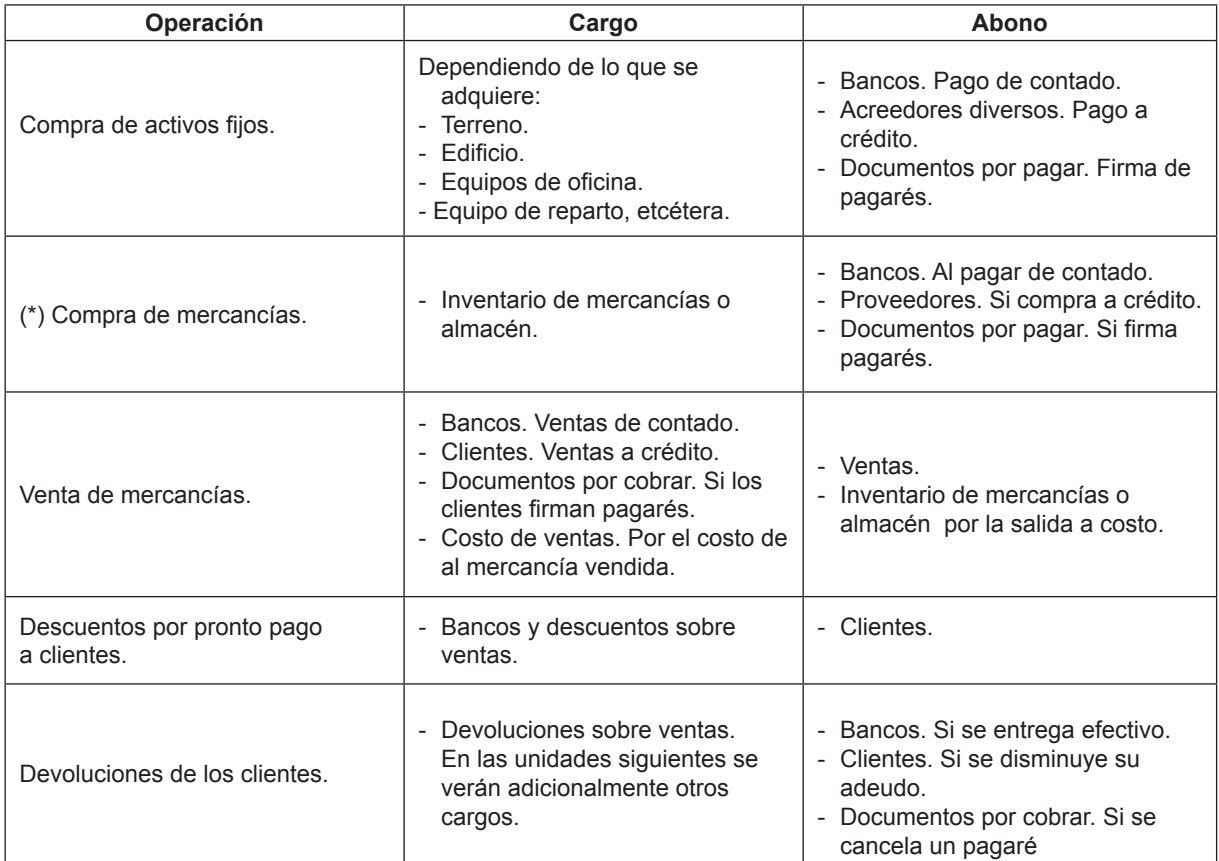

ó

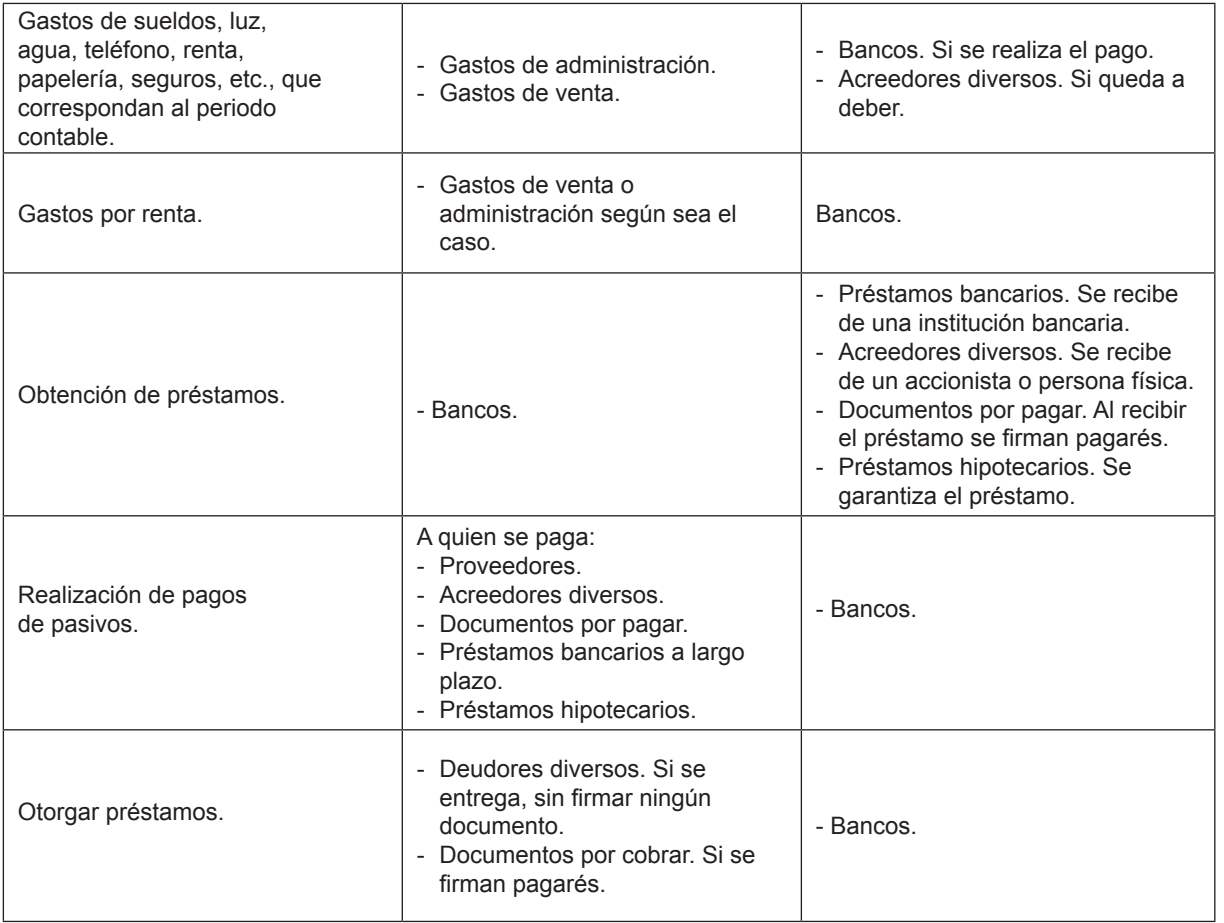

\*Nota: en la siguiente unidad se verá la forma de registrar devoluciones, rebajas y descuentos sobre compras y sobre ventas.

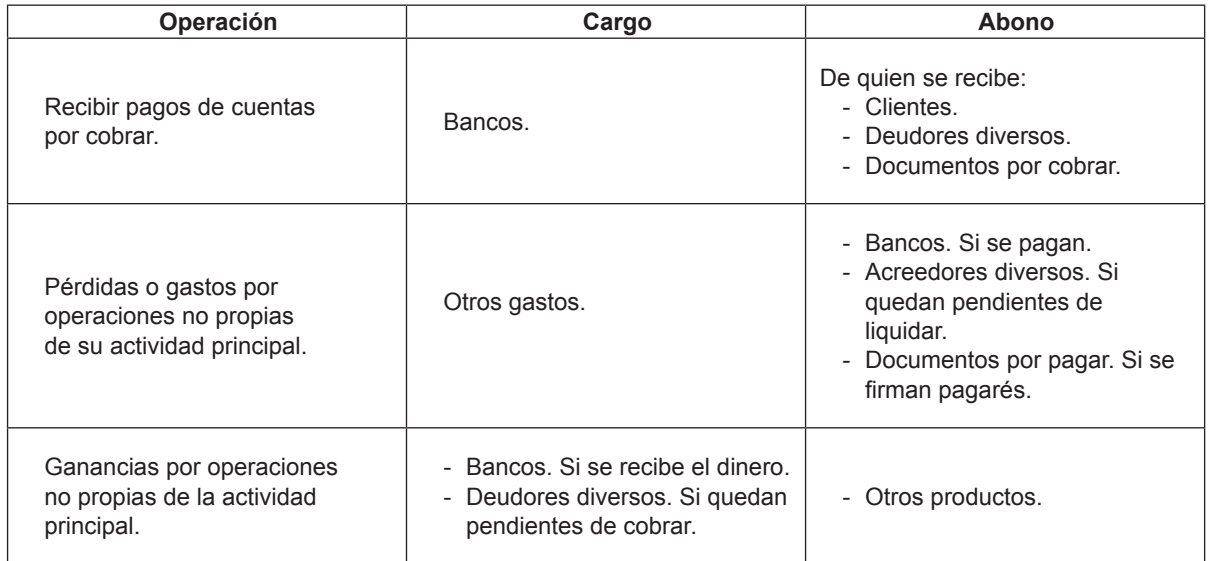

Figura 5.1 Análisis de las operaciones más comunes que realizan las empresas comerciales.

En el siguiente ejercicio se presentan algunas de las operaciones realizadas por empresas comerciales; primero se analizará cada operación y se determinarán los asientos contables, recordando las reglas del cargo y del abono, al terminar el análisis se registrarán los asientos en el Libro Diario.

Para las operaciones derivadas de la compra–venta, como las compras, ventas, devoluciones, rebajas y descuentos tanto de compra como de venta; se aplican los denominados procedimientos para el control de mercancías. Concretamente en el presente libro y las unidades siguientes se estudiará el procedimiento de inventarios perpetuos y el analítico o pormenorizado; cada uno utiliza sus propias cuentas para el registro de las operaciones de compra-venta.

Cuando se refiera a efectivo se realizará una afectación a bancos ya que en la actualidad el efectivo es manejado por medio de una cuenta de cheques y el efectivo líquido sólo es para gastos menores.

Veamos ahora las operaciones realizadas por la empresa Compu Center, S.A. de C.V. en el mes de octubre del 200X.

*Día 2: Inició operaciones, recibiendo efectivo por \$900,000 como aportación de los accionistas.*

```
Recordando la fórmula de la partida doble sería:
  Activo = Pasivo + Capital
900,000 = -1 + 900,000
```
Al recibir efectivo, aumentan los recursos de la empresa y por ser una cuenta de activo se carga; el capital aumenta, se debe abonar. El asiento sería:

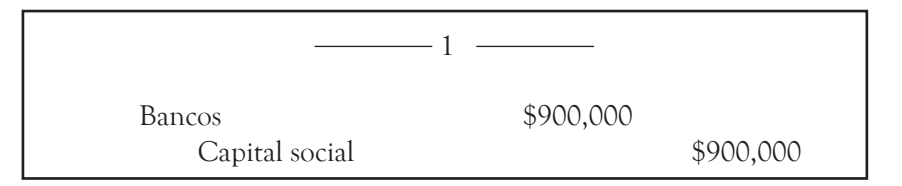

*Día 4: adquirió mercancías a Apple Store por \$230,000, pagando la mitad en efectivo y la otra mitad a crédito.*

Al comprar mercancías, aumenta la existencia de inventarios, los cuales son un activo, por lo que debe cargarse; al pagar en efectivo, disminuye el activo y debe abonarse. Por la parte que es a crédito aumentan los pasivos y se abona. El asiento es el siguiente:

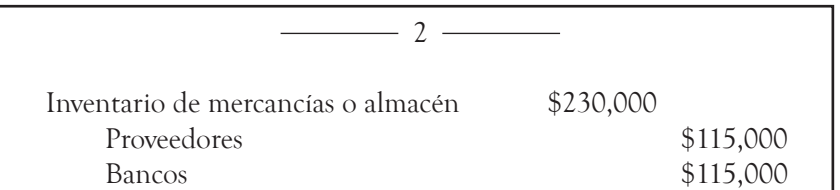

*Día 5: compró una camioneta a Torres Corsso, S.A de C.V. en \$150,000, entregando efectivo por \$50,000 y por el resto firmó cinco pagarés, a vencer uno cada mes los días 25.*

Al adquirir una camioneta, aumenta el activo y debe cargarse a éste; al entregar efectivo, disminuye el activo y debe abonarse. El firmar pagarés aumenta los pasivos y se abona. El asiento es:

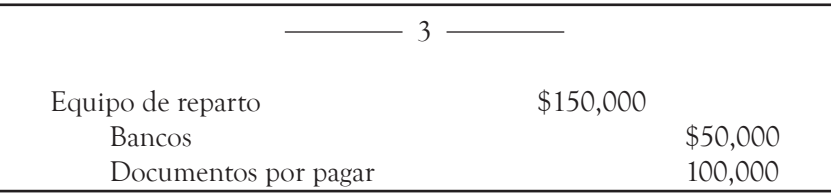

*Día 10: vendió mercancías a crédito a la empresa Mini compu por \$152,000. El costo de la mercancía era \$91,200.*

Al vender mercancías, siempre se reconoce un ingreso abonando a la cuenta de ventas; al ser venta a crédito aumenta lo que deben los clientes, que es un activo, y se carga. Adicionalmente se debe reconocer la salida de la mercancía vendida a su costo. El siguiente sería el asiento contable:

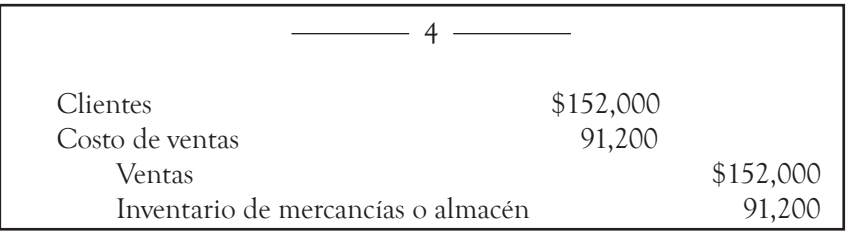

*Día 12: Se pagaron \$5,000 por la renta del mes de la bodega y \$3,500 por la oficina.*

Al realizar gastos del periodo, siempre se carga a los gastos; al pagar, el efectivo disminuye y por ser un activo, se abona. El asiento queda así:

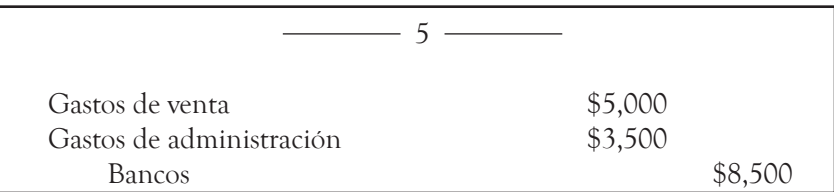

*Día 13: Se vendió mercancía de contado al público en general por \$24,000. El costo de esta mercancía era de \$14,400.*

Al vender mercancía, siempre se abona la cuenta de ventas y como se recibió efectivo, que es un activo, para que aumente se debe cargar; adicionalmente se registra la salida de mercancía al costo. El asiento contable sería:

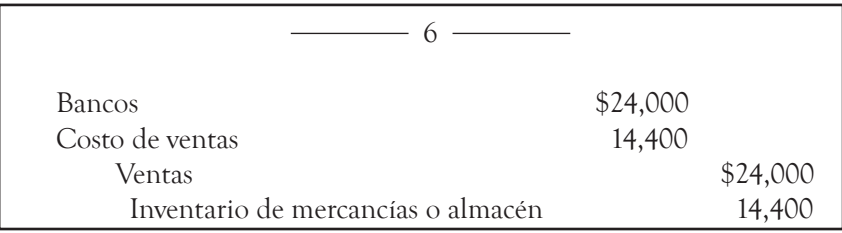

*Día 15: Se pagaron la comisión del vendedor por \$3,040 y el sueldo del personal de las oficinas por \$2,500.*

El pago de sueldos y de comisiones siempre es un gasto del periodo contable y ya sabemos que los gastos se cargan; al pagar, se debe disminuir el efectivo y se abona por ser un activo. Veamos el asiento:

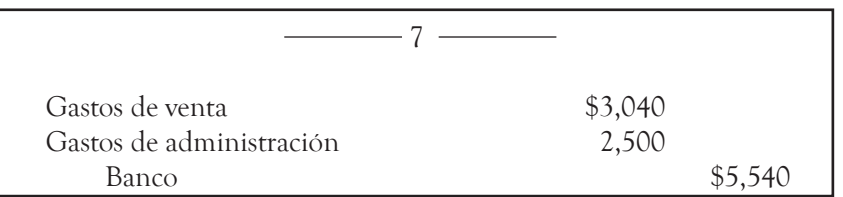

*Día 17: La empresa Mini compu pagó su cuenta de la venta del día 10.*

Se recibe efectivo y por ser un activo se carga; al otorgarle un descuento al cliente, disminuye el ingreso de las ventas y se carga. Al pagar los clientes su adeudo, deben menos y por ser un activo se abona. El siguiente es el asiento contable:

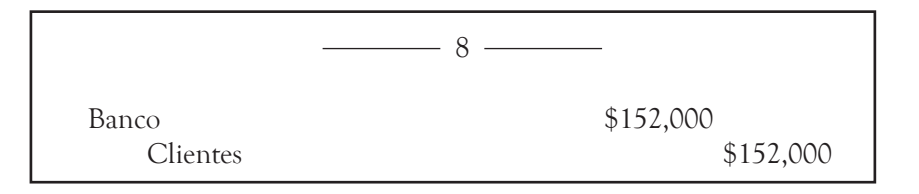

*Día 18: Se compró mercancía a crédito a la compañía Soni Company, S.A. por \$120,000.*

Siempre que se compran mercancías, se carga a la cuenta de inventario o almacén; y se debe abonar por lo que se queda a deber, por ser un pasivo, para que aumente. El asiento es el siguiente:

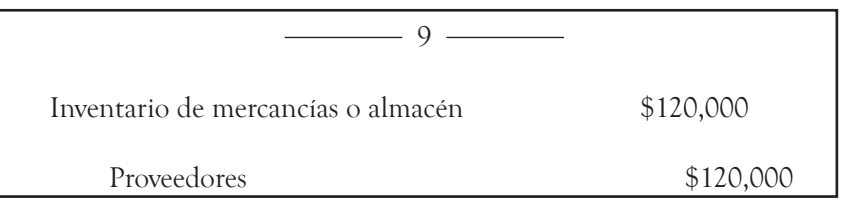

*Día 22: Se pagó \$57,500, a la empresa Apple Store a cuenta de lo que le debemos.*

Al pagar una cuenta, disminuye el pasivo y se carga; al entregar efectivo, disminuye el activo y se abona. El siguiente es el asiento:

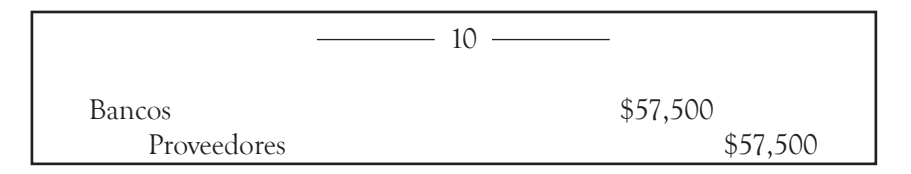

*Día 25: Se pagó el primer documento a Torres Corsso, S.A. de C.V.*

El pago de un documento pendiente de pago disminuye el pasivo y se carga; al pagar, tenemos menos efectivo y se abona. El asiento sería el siguiente:

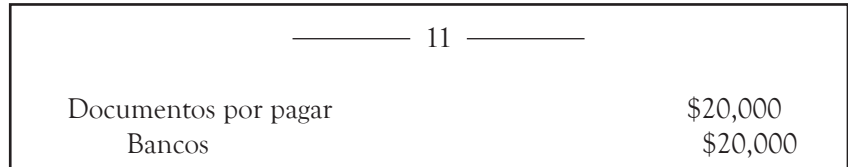

*Día 26: Se vendió mercancía a la señora Teresa Bolio por \$26,300, a crédito. El costo de la mercancía es de \$15,780.*

Al vender mercancías, se abona a ventas; las ventas a crédito aumentan lo que deben los clientes, que es un activo, y se carga; el inventario de mercancías se disminuye, al ser un activo se aumenta; el costo de los inventarios vendidos se registra cargándolo. El asiento contable es:

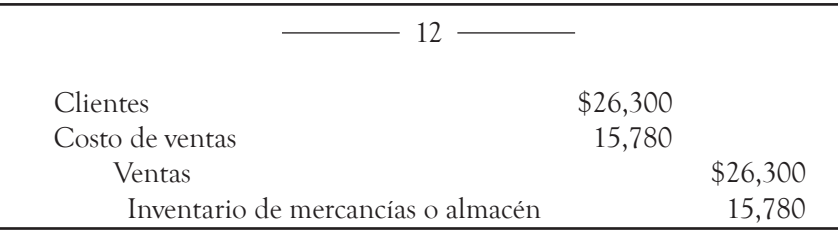

*Día 29: Pagaron \$4,200 por anuncios en Internet.*

La publicidad es un gasto relacionado con las ventas y se carga; al pagar, se abona el efectivo. El asiento sería:

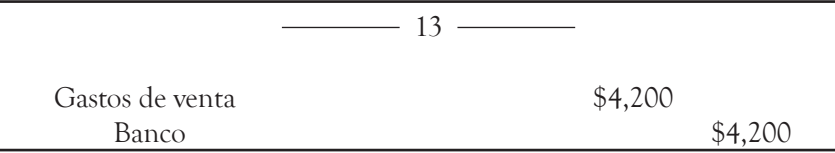

*Día 30: Se quedaron a deber los sueldos administrativos de la quincena y las comisiones a los vendedores de esta quincena fueron de \$526.*

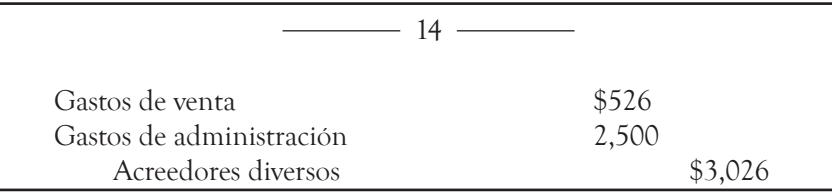

Los sueldos, se dijo, son gastos generales del periodo contable y se cargan; al quedarse a deber, la empresa aumenta sus pasivos y se abonan. El siguiente es el asiento:

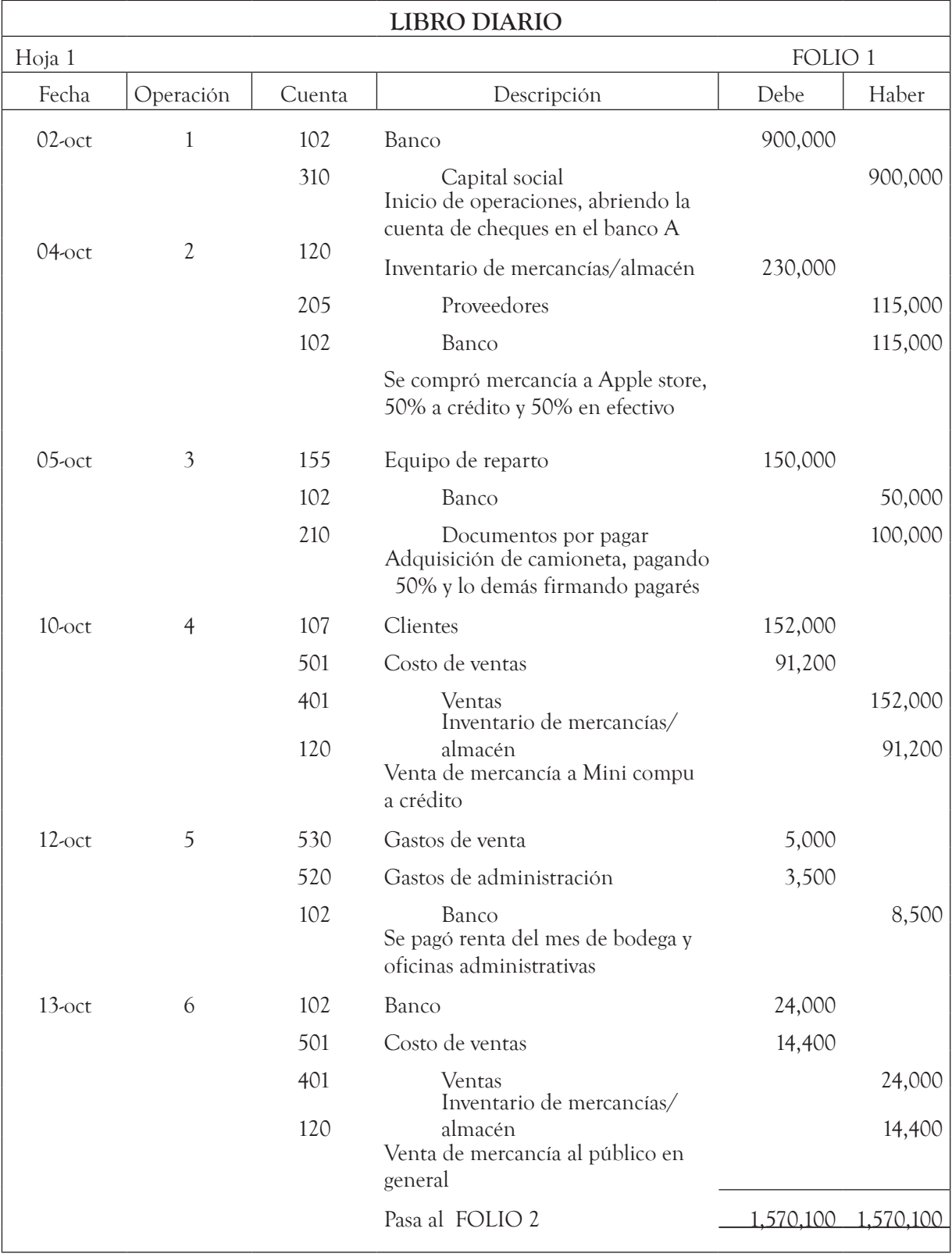

÷

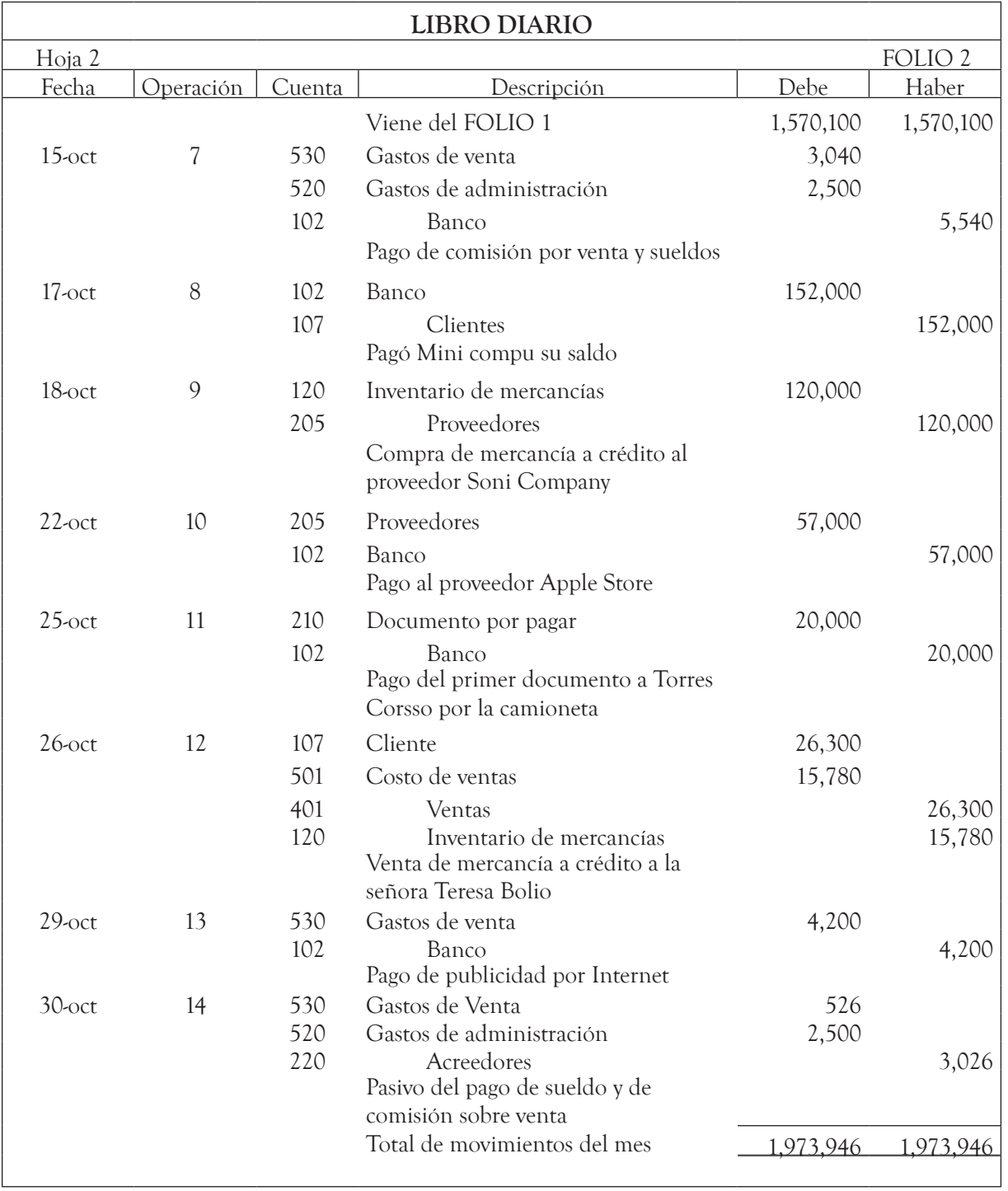

## **5.2. Pase al Libro Mayor**

Después de registrar los asientos en el diario, se deben traspasar al Libro Mayor, éste contiene por separado las cuentas individuales de contabilidad que necesita la empresa para registrar sus operaciones. Las operaciones se transfieren del Libro Diario al Libro Mayor, cuenta por cuenta.

Se debe tener cuidado con el pase del Diario al Mayor ya que se puede cometer errores. En el caso de que se lleve sistema manual pueden cometerse los siguientes errores:

- 1. Se puede cambiar una cifra por otra (correcto: 2,356 se pasa: 2,756)
- 2. Invertir una cantidad (correcto: 789 se pasa: 798),
- 3. Se afecte equivocadamente otra cuenta de mayor. (En lugar de Clientes se ponga en Documentos por pagar)

Los dos primeros se detectan al determinar que la suma de los movimientos no son iguales (que el saldo deudor no sea igual que el saldo acreedor). Esta comprobación se hace preparando la balanza de comprobación, la cual es una relación de todas las cuentas del mayor con su saldo, que en suma debe ser igual. El tercer error es más difícil de detectar.

En el caso de que la empresa lleve un sistema electrónico, que actualmente es lo mas viable, el pase del Diario al Mayor es simultáneo, por lo tanto desaparecen totalmente la posibilidad de esos errores.

De acuerdo con el ejercicio de la empresa Comp. Center, S.A. de C.V., el Libro Mayor sería el siguiente:

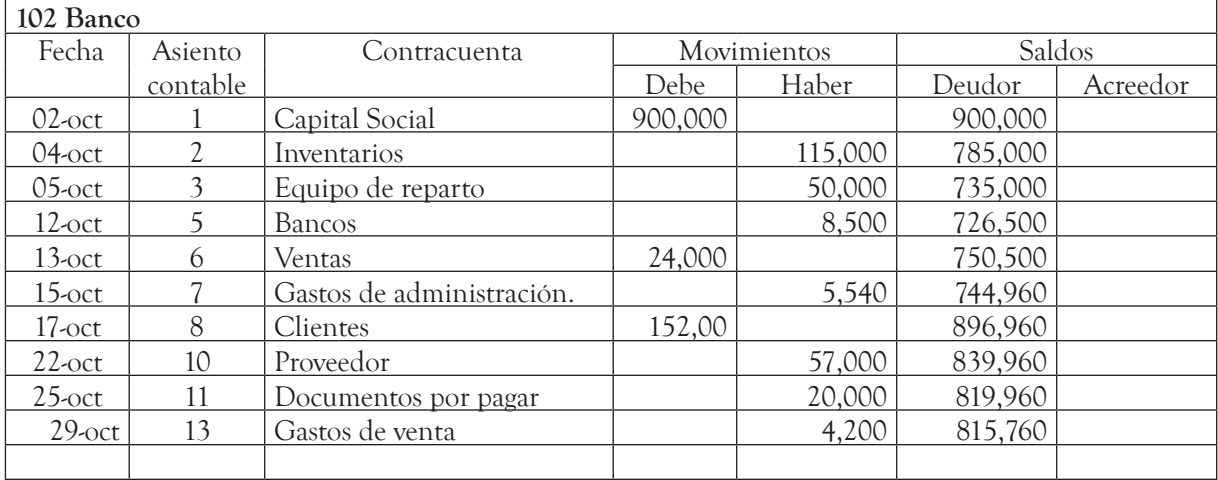

#### **Libro Mayor**

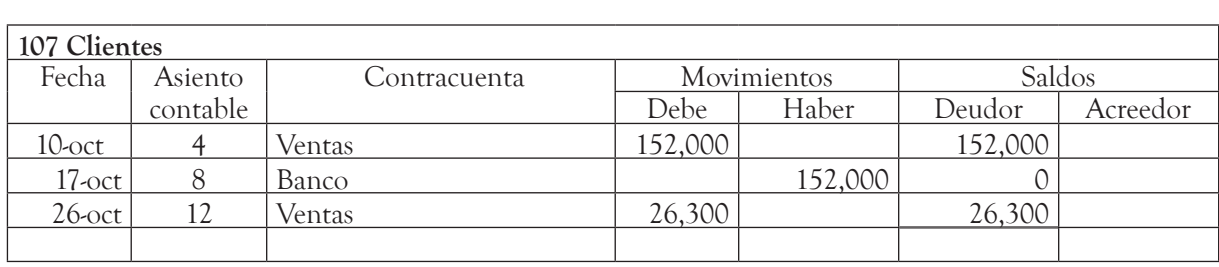

 $\bullet$ 

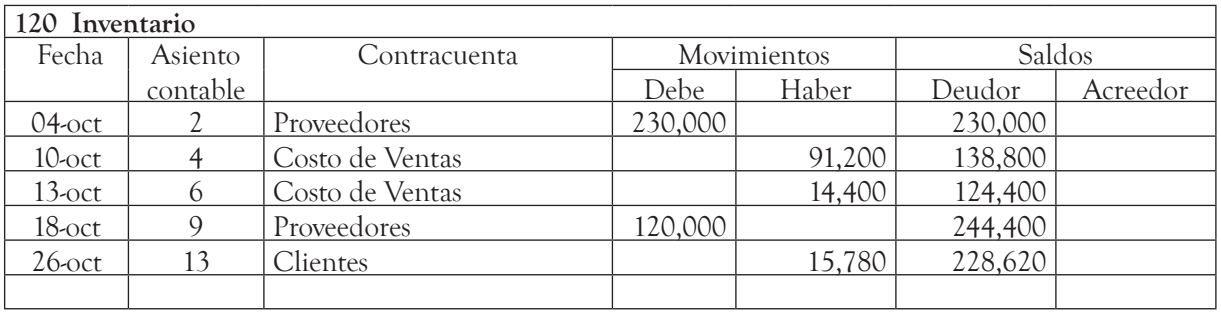

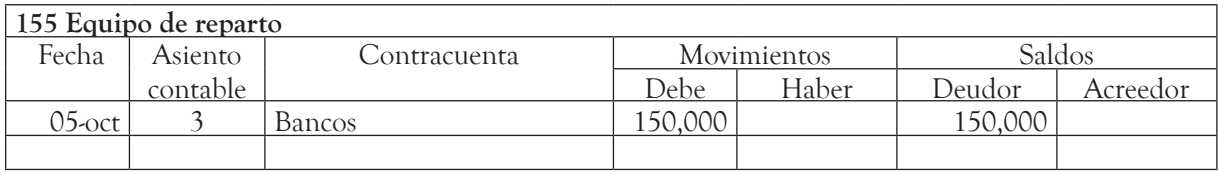

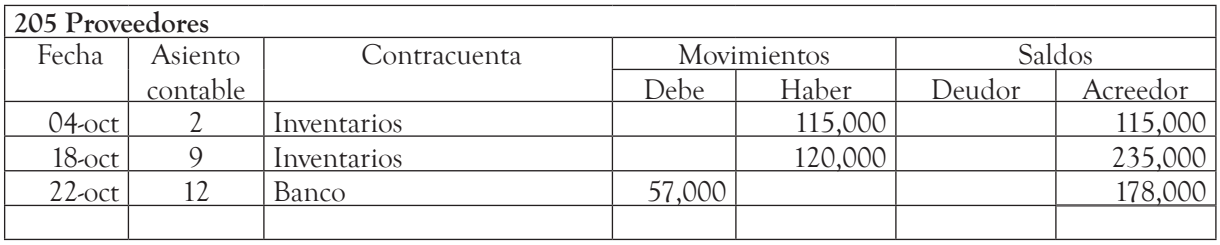

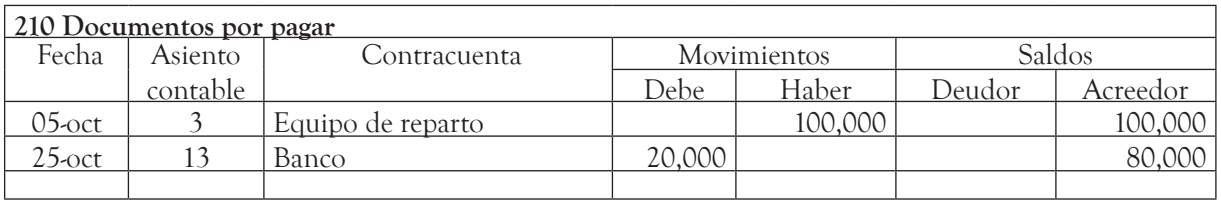

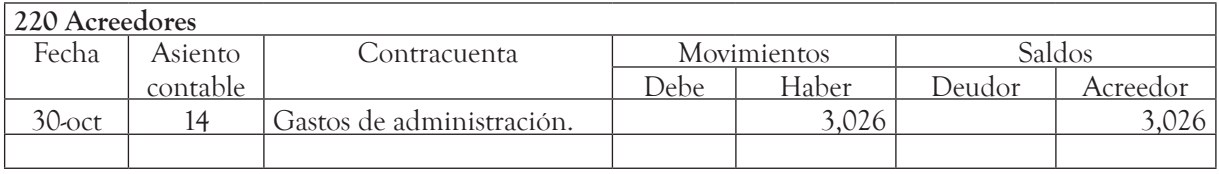

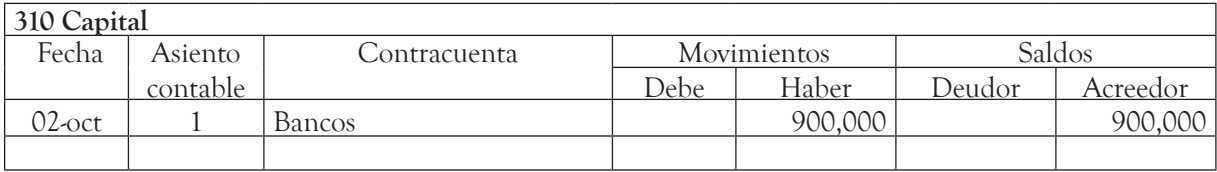

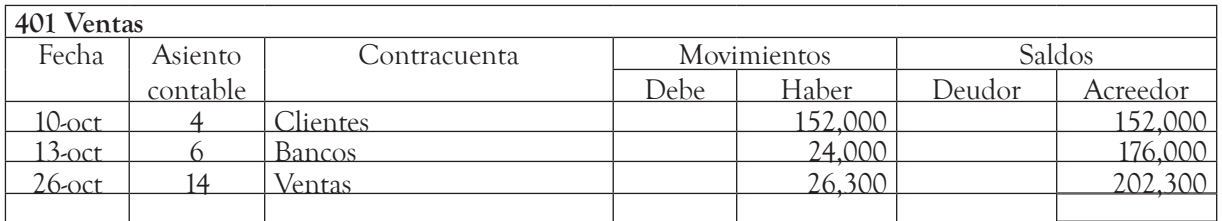

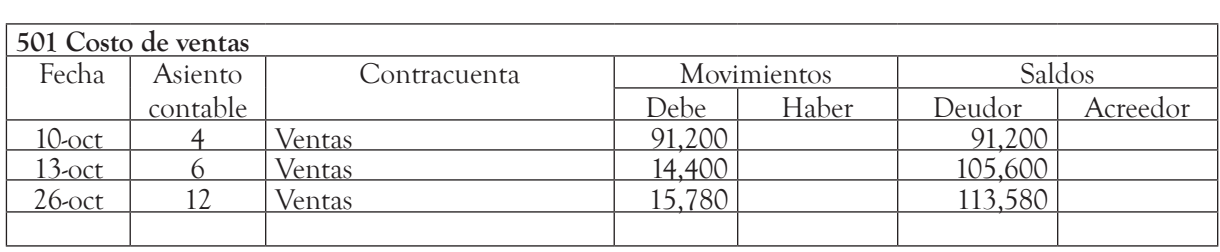

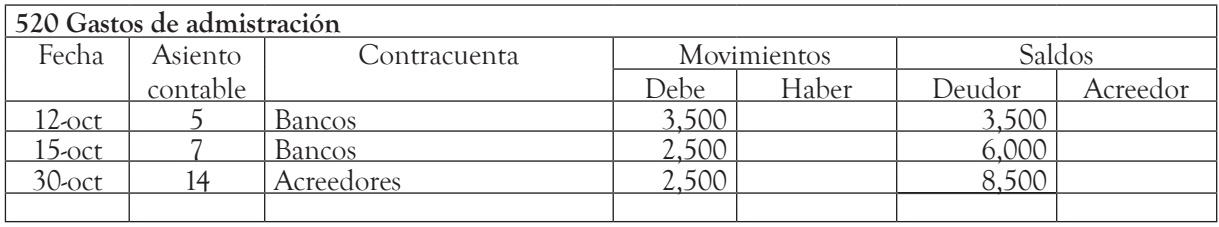

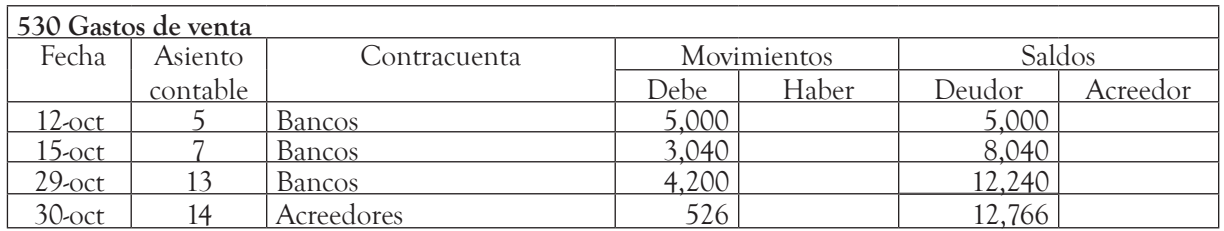

#### **5.2.1. Corrección de errores registrados en los libros Diario y Mayor**

Al realizar el registro contable existe la posibilidad de cometer algún error, ya sea en las cuentas que se cargaron o abonaron o en las cantidades registradas. Si esto sucede, ¿cómo se corrige?, ¿se pueden borrar los errores en los libros?, ¿se quita la hoja donde se registró el error?

En el artículo 34 del Código de Comercio se establece que, independientemente del sistema de registro que se lleve, se debe llevar foliado el Libro Mayor, por lo tanto, no se puede quitar la hoja, ni alterar la información. Se pueden cometer errores al registrar asientos en el Libro Diario o en el Libro Mayor.

En el caso de que el error sea en el *Libro Diario,* la corrección debe hacerse por medio de asientos denominados *asientos de contrapartida.* Existen dos formas:

- 1. Anulando el asiento equivocado y registrando el correcto.
- 2. Haciendo un asiento complementario.

#### **1. Anulando el asiento equivocado y registrando el correcto**

Corregir errores anulando el asiento tiene dos alternativas. La primera es registrar el asiento con movimientos contrarios a los que se hicieron en el asiento original (el equivocado) para cancelarlo y enseguida registrar el asiento correcto. Por ejemplo, si al registrar una venta de \$11,750 de contado, por error se registró el siguiente asiento (el costo de ventas se registró correctamente):

¿Cómo se anula un asiento?

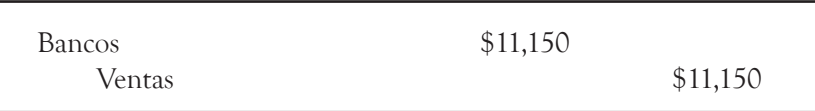

Los asientos que se deben registrar para hacer la corrección son:

a) Primero, para cancelar el asiento equivocado tendríamos:

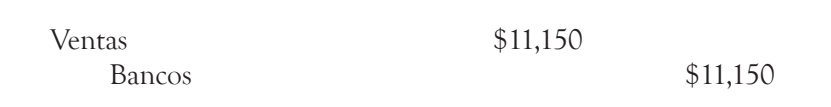

b) El segundo asiento para registrar el asiento correcto es el siguiente:

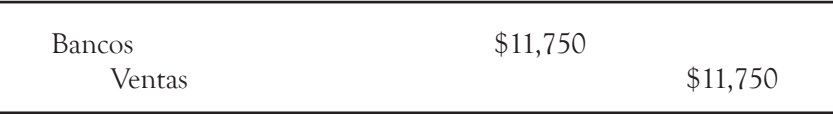

Esta manera de corregir errores tiene el inconveniente de que altera la suma de las cuentas, ya que refleja movimientos inexistentes; veamos cómo quedaría la cuenta mayor:

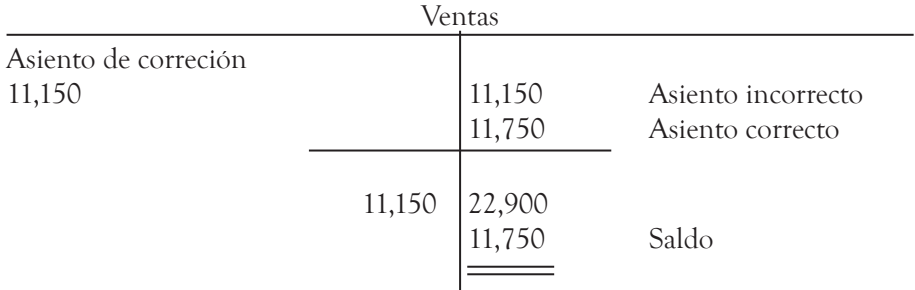

Para evitar eso, la anulación se hace repitiendo el asiento incorrecto, pero con números negativos, para no alterar las sumas, esto, es se registra la cantidad entre paréntesis o en tinta roja, ya que ambos significan disminuciones a la cuenta. En el ejemplo que vimos el asiento de cancelación con números negativos sería el siguiente:

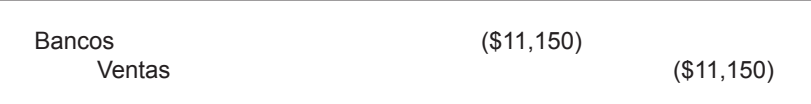

Y el segundo asiento (el correcto), no cambiaría.

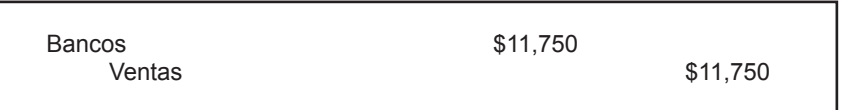

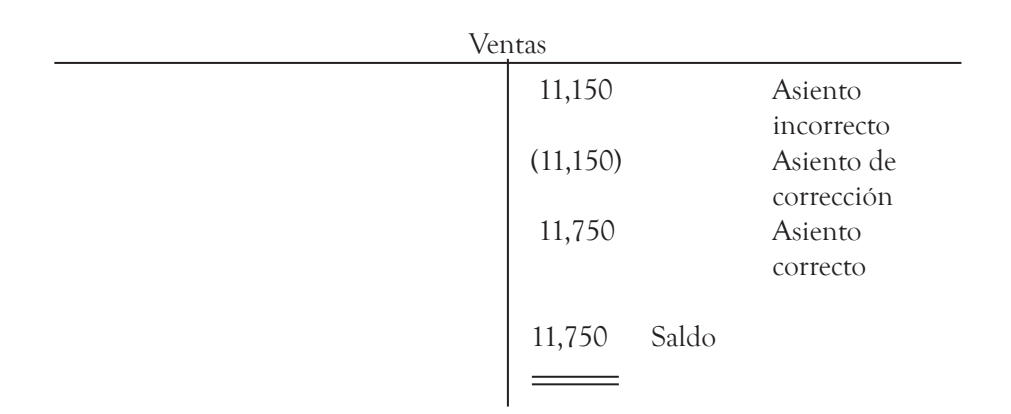

#### 2. Elaborando un asiento complementario

¿Qué significa asiento También puede corregirse el error registrando un asiento complementario, complementario? esto es por la diferencia. En el ejemplo que vimos se registró \$11,150 en lugar de \$11,750, o sea \$600 de menos, por lo que el asiento de corrección sería el siguiente:

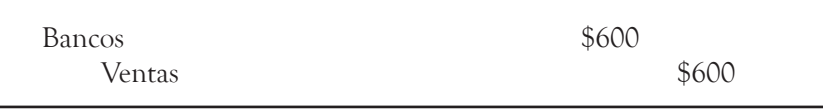

Si el error consistió en que se registró una cantidad mayor, el asiento complementario será con movimiento contrario al asiento original por la diferencia, para disminuirla. Supongamos en nuestro ejemplo que el asiento equivocado hubiera sido:

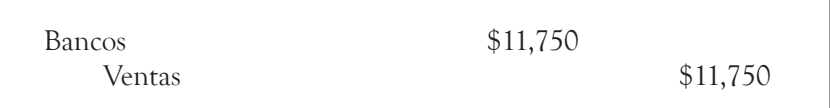

El asiento complementario consistiría en disminuir a cada cuenta la diferencia de \$600, por lo que el asiento de corrección sería:

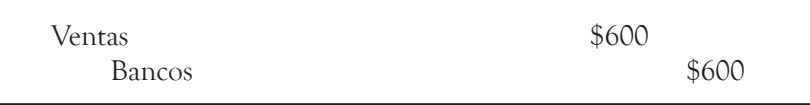

O como vimos con números negativos para no alterar los movimientos, por lo que quedaría el siguiente asiento:

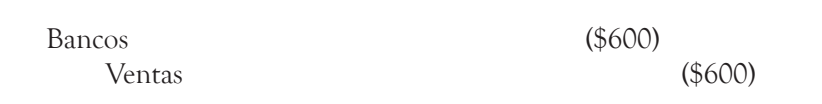

Cuando el error es en el *nombre de la cuenta*, no se puede corregir con un asiento complementario, por lo que se debe usar cualquiera de las dos alternativas para anular el asiento equivocado y posteriormente registrar el correcto, o también cancelar la cuenta equivocada y registrar la cuenta correcta; por ejemplo, se realizó la venta a crédito por \$1,200 y se registró el siguiente asiento:

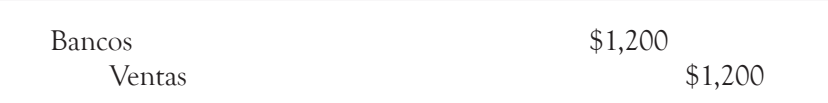

El asiento de cancelación de la cuenta equivocada sería:

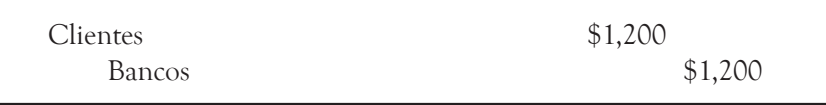

O bien, usando números rojos para no alterar las sumas (se harían dos cargos uno en positivo y otro en negativo, lo que da un movimiento 0); el asiento sería el siguiente:

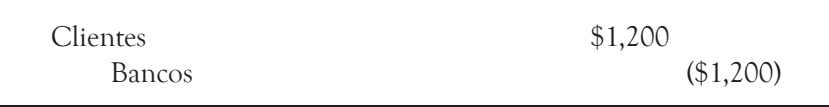

Si al registrar en el Libro Diario se comete algún error, se puede corregir anulando el asiento y registrando después el asiento correcto, o bien haciendo un asiento complementario.

Si el error se cometió al pasar al Libro Mayor, la corrección se hace directa y solamente en el mayor, ya que no procede cancelar un asiento que es correcto; por ejemplo, si se pasó un cargo equivocado el día 25 a la cuenta de clientes por \$2,700, debiendo registrarse un abono, la corrección sería la siguiente:

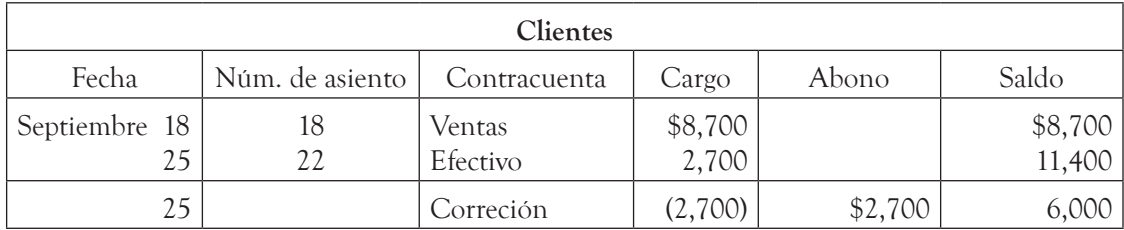

Igualmente se haría la corrección si se registra el abono en una cuenta equivocada (se cancela y se registra en la cuenta correcta). Por ejemplo, si el abono se registró en la cuenta de proveedores, la corrección sería la siguiente:

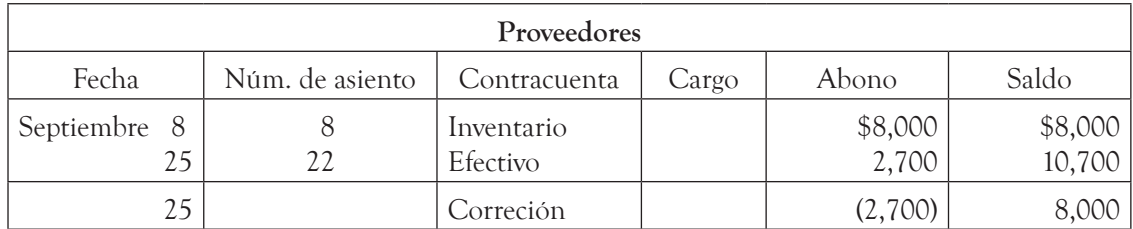

Y se registra el abono a la cuenta de clientes, que quedaría de la siguiente manera:

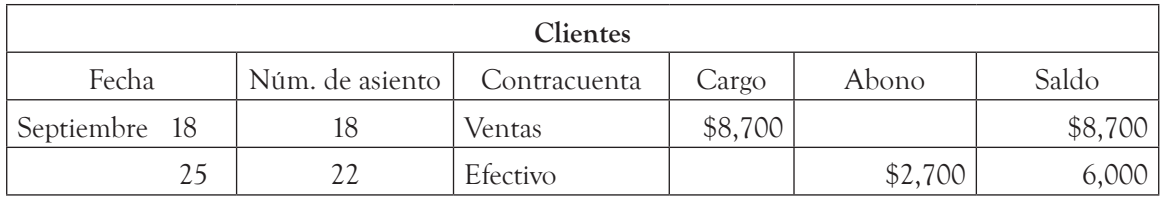

#### **5.3. Registro de operaciones en forma de diario y esquemas de mayor**

Hemos visto el cuidado que debe tenerse para registrar los asientos en el Libro Diario, así como los requisitos en cuanto a los signos de pesos y sumas de cada hoja, folio de mayor, etc. Lo anterior puede provocar cierta complejidad cuando, ya sea en la práctica o para fines de aprendizaje, se desea analizar una determinada transacción o conjunto de transacciones. En estos casos se puede eliminar el formalismo del libro y utilizar *asientos en forma de diario*, eliminando el rayado, el folio del mayor y la redacción de cada asiento, además de no tener que sumar cada hoja. Por ejemplo, si se hubiera utilizado este enfoque para registrar las primeras operaciones de Compu Center S.A. de C.V., los asientos de diario serían los siguientes:

Ya vimos en unidades anteriores que para los fines mencionados se puede registrar directamente cada

Registrar las operaciones en forma de diario significa eliminar los requisitos del Libro Diario.

operación en cuentas T o esquemas de mayor. Por ejemplo, si hubiéramos utilizado cuentas T en el ejercicio de Compu Center, S.A. de C.V., tendríamos las siguientes:

Se pueden registrar directamente los asientos en cuentas T y no se alteran los valores registrados.

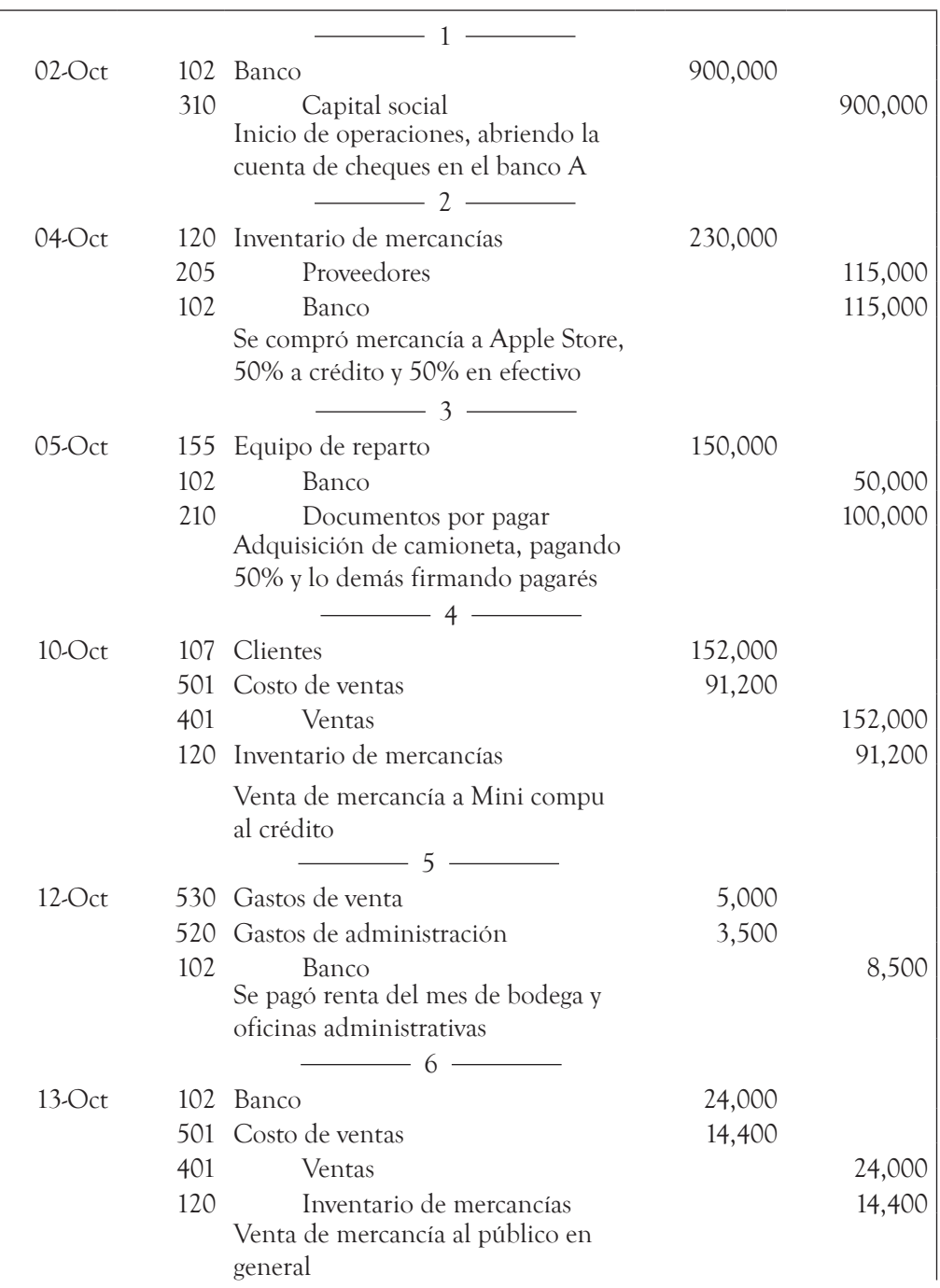

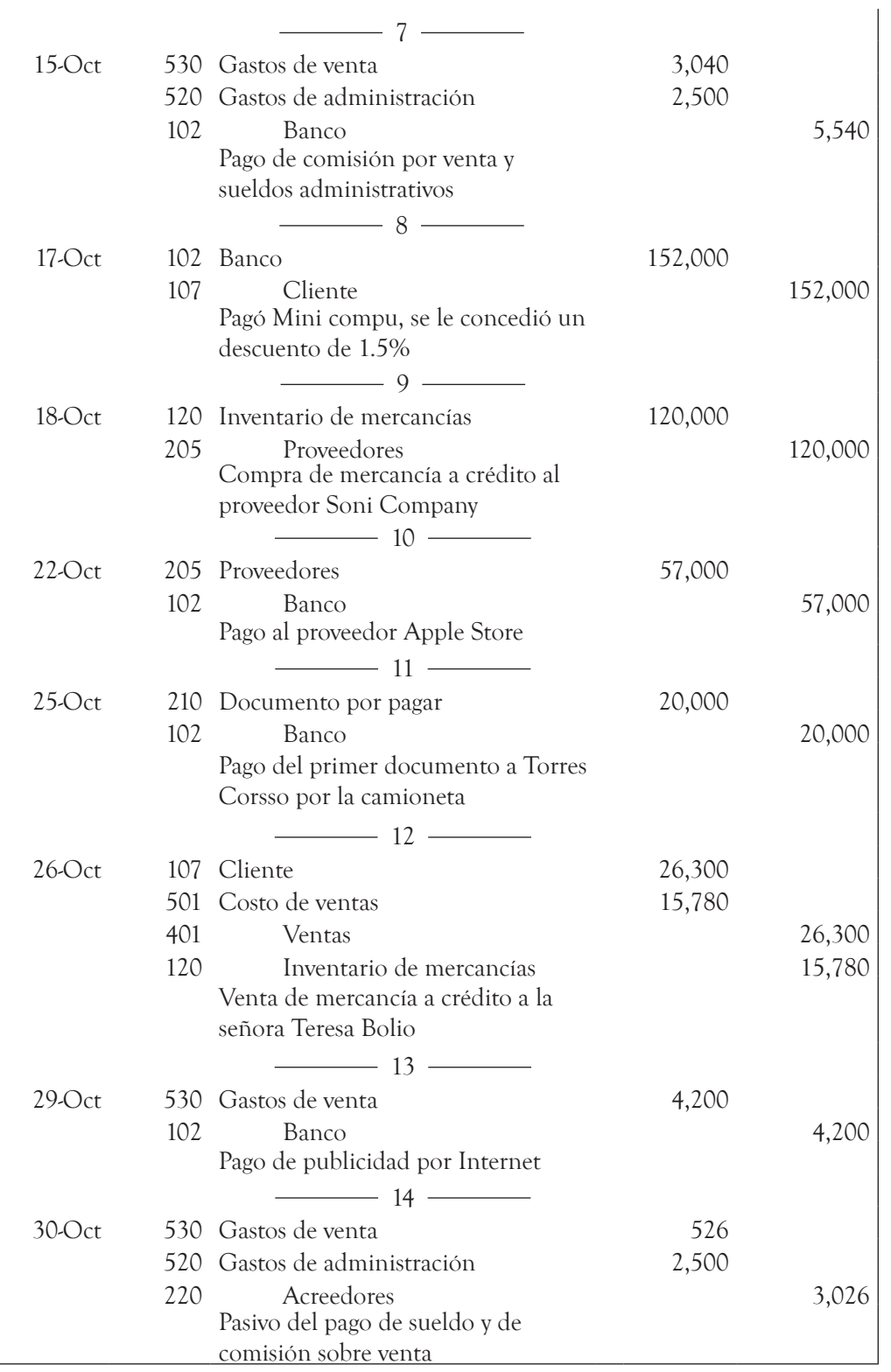

÷

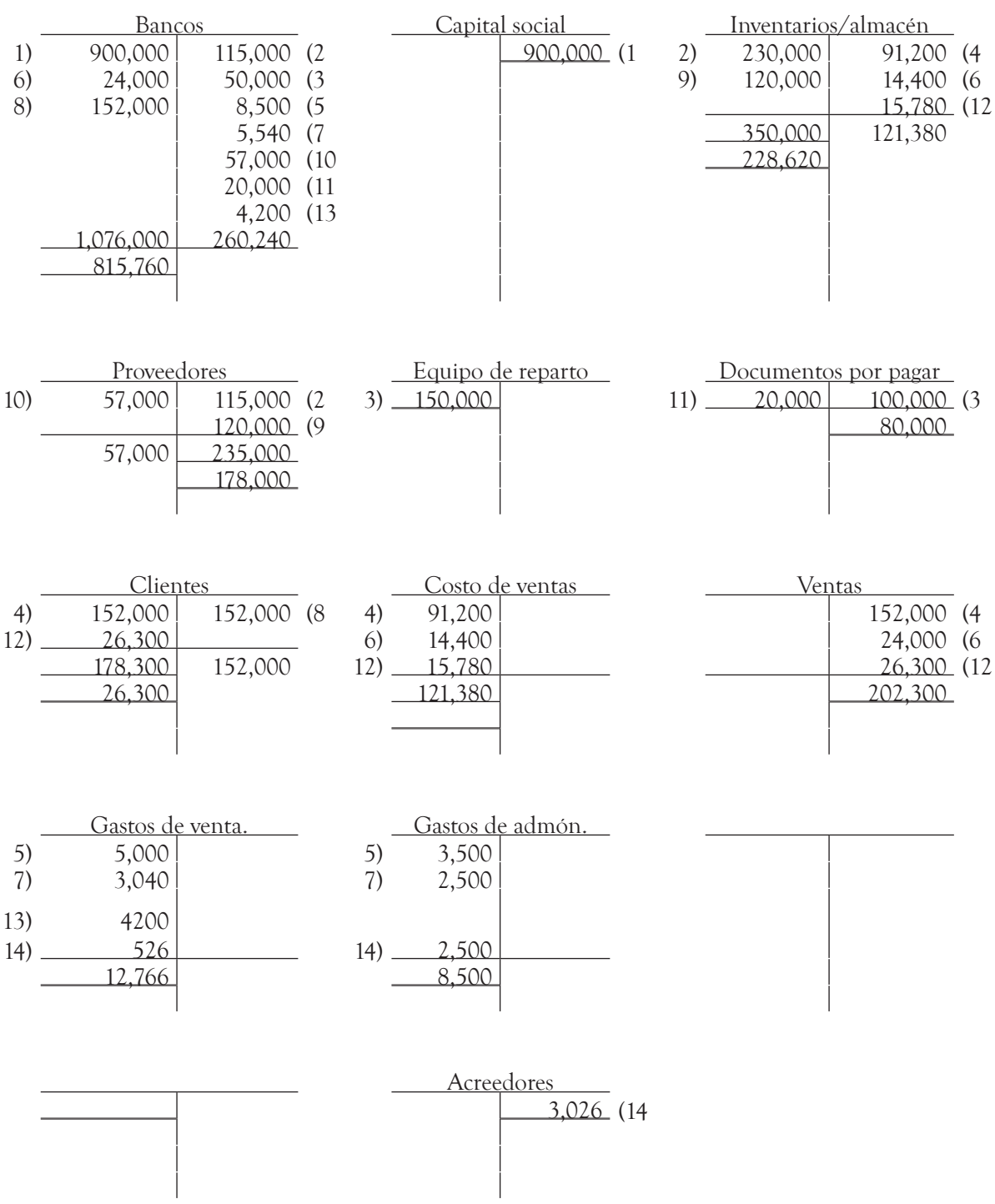

## **5.4. Balanza de comprobación**

Hemos visto que cuando se utiliza un registro manual, al hacer el pase del diario a cada cuenta en el Libro Mayor o cuentas T, se pueden cometer errores, ya sea cambiando una cantidad por otra, o bien por invertir el movimiento y cargar a una cuenta, siendo que en el diario se abonó. Estos errores se detectan al sumar los movimientos y los saldos, ya que los deudores no son iguales a los acreedores.

Para comprobar que los asientos en diario cumplieron con la partida doble, es decir, que existió el cargo y el abono y se pasaron correctamente del Libro Diario al Libro Mayor, se utiliza la *balanza de comprobación* o *balance de sumas y saldos,*<sup>1</sup> la cual se define como el documento contable interno que contiene una relación de las cuentas utilizadas, así como sus movimientos de cargo,

¿Para qué se utiliza la balanza de comprobación?

abono o saldos, el cual sirve para corroborar que el registro de las transacciones en diario y mayor cumplió con la partida doble.

Sin embargo, la balanza de comprobación no puede detectar ciertos errores, como sería el pasar un abono a una cuenta distinta, ya que las sumas serán iguales pero las cuentas involucradas en el error no tendrán sus saldos correctos; posteriormente se verán algunos métodos utilizados para determinar la exactitud de las cuentas.

La balanza de comprobación consta de cinco columnas, y para elaborarla se toman los valores del Libro Mayor. En la primera columna se presentan los nombres de las cuentas, en la segunda se anota el movimiento deudor (total de cargos) y en la tercera el acreedor (total de

La balanza de comprobación es una lista de las cuentas con el total de movimientos y de saldos que sirve para comprobar que en su registro se respetó en la partida doble.

abonos) que tiene cada una de las cuentas. Las sumas deben ser iguales a las registradas en el Libro Diario, con ello se asegura que no se cometieron errores aritméticos, o "en lenguaje contable se dice que los importes cuadran"<sup>2</sup> ; en la cuarta y quinta columnas se traspasan los saldos deudores y acreedores respectivamente, cuyas sumas también deben cuadrar.

Es común también utilizar solamente la columna de saldos.

Las partes que tiene una balanza de comprobación son:

- **1. Encabezado.** Se anota el título Balanza de comprobación y la fecha.
- **2. Cuentas**. Se anotan los nombres de las cuentas. Se acostumbra que las cuentas se listen de acuerdo con el catálogo de cuentas (activos, pasivos, capital, ingresos y gastos).
- **3. Columnas de movimientos**. Se anotan los movimientos deudores y acreedores de cada cuenta.
- **4. Columnas de saldos**. Se anotan los saldos deudores o acreedores de cada cuenta.
- **5. Sumas**. Al pie de cada columna de cantidades se presenta la suma de cada una de ellas. Las columnas de movimientos deben tener sumas iguales, lo mismo sucede con los saldos.

<sup>&</sup>lt;sup>1</sup> Muñoz Merchante, Ángel, *Fundamentos de contabilidad*, Universidad Nacional de Educación a Distancia, 1<sup>a</sup> ed., México, 1997, pág.175.

<sup>2</sup> Urías Valiente, Jesús, *Introducción a la contabilidad*, Pirámide, 1998, pág. 121.

Veamos la balanza de comprobación de la empresa Compu Center, S.A de C.V. que hemos utilizado como ejemplo, identificando cada una de las partes.

#### Compu Center, S.A. de C.V. **Balaza de comprobación** al 31 octubre de 200X

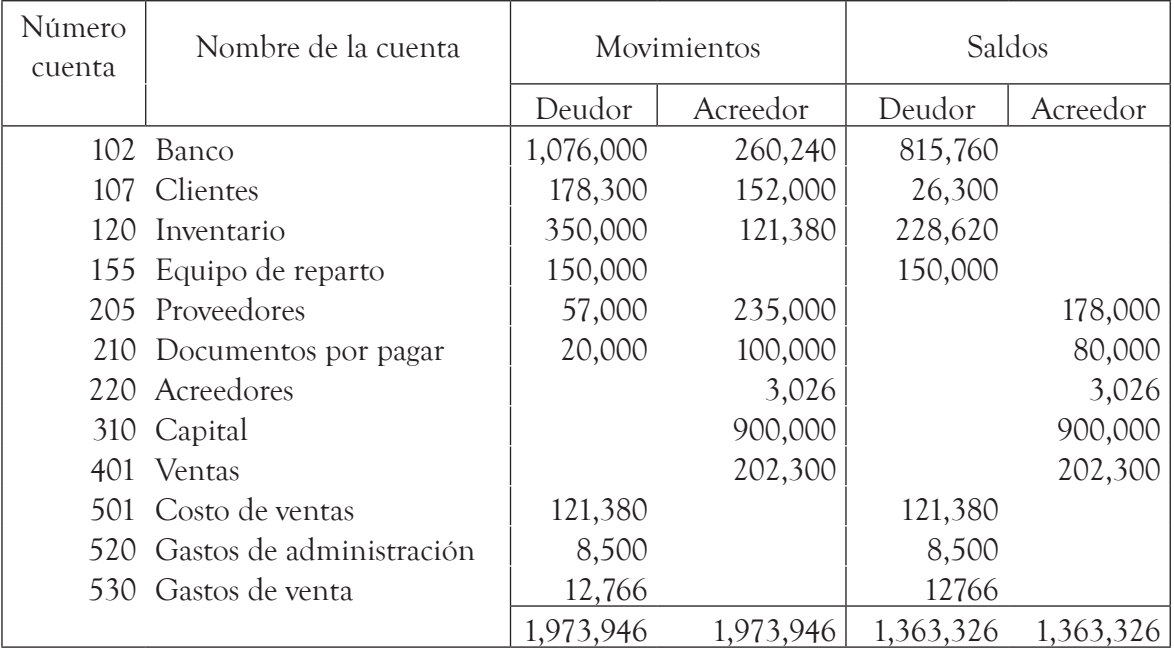

Si las columnas de los movimientos o de los saldos no son iguales, se debe encontrar el error, revisando lo siguiente:

- 1. Volver a efectuar las sumas para determinar que no existe error.
- 2. Revisar que se pasó correctamente cada cantidad en la columna correspondiente.
- 3. Si existen diferencias, debemos revisar si:
	- a) Es divisible entre dos, ya que pudiera ser que se registró en la columna equivocada (un cargo por un abono o al revés).
	- b) Si la diferencia es un múltiplo de nueve, puede ser por un cambio de números o de punto decimal; por ejemplo, registrar \$10,500 en lugar de \$15,000 o \$65 en lugar de \$650.
- 4. Si las sumas de los movimientos son iguales, el error estará en la determinación de los saldos.

## **5.5. Elaboración de estados inancieros**

Al terminar la balanza de comprobación se tiene la certeza de que la partida doble se respetó, pero esto no garantiza que no exista otro tipo de errores. Con base en la balanza de comprobación se pueden elaborar los estados financieros.

Ya hemos visto que primero se debe elaborar el Estado de resultados para determinar el resultado del ejercicio (utilidad o pérdida) y presentarlo también en el capital contable del balance general.

#### **5.5.1. Estado de resultados**

Para elaborar el Estado de resultados se consideran las cuentas de ingresos y gastos y se presentan en las secciones correspondientes (ver unidad 3). De acuerdo con el ejercicio de Compu Center, S.A. de C.V., tomamos de la balanza de comprobación los saldos de las cuentas mencionadas, por lo que se tendría el siguiente Estado de resultados:

#### Compu Center, S.A. de C.V. **Estado de resultados al 31 de octubre de 200X**

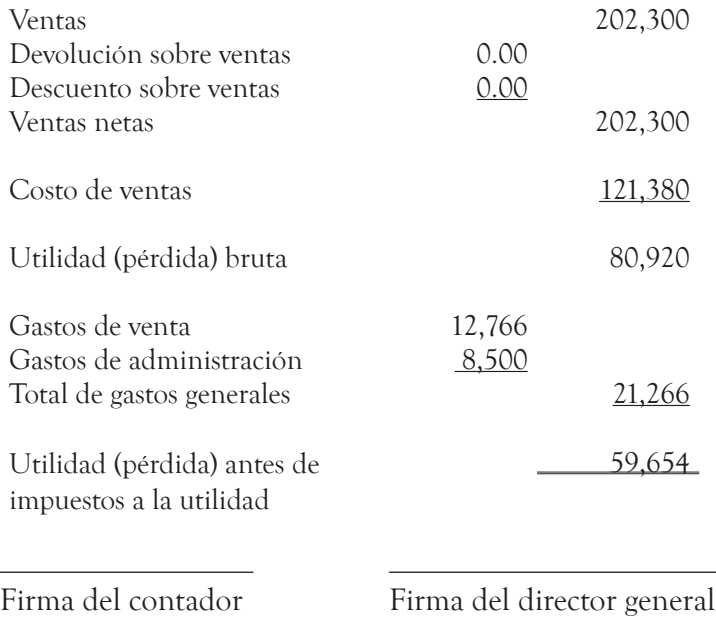

### **5.5.2. Estado de situación inanciera**

Después de elaborar el Estado de resultados y obtener el resultado del ejercicio, se presenta el Balance general; para ello se toman de la misma balanza de comprobación los saldos de las cuentas de activo, pasivo y capital contable y se clasifican de acuerdo con lo visto en la unidad 2.

Siguiendo con el ejemplo de Compu Center, S.A., se tendría el siguiente Balance generalen forma de reporte:

#### Compu Center, S.A. de C.V. **Estado de situación financiera al 31 de octubre de 200X**

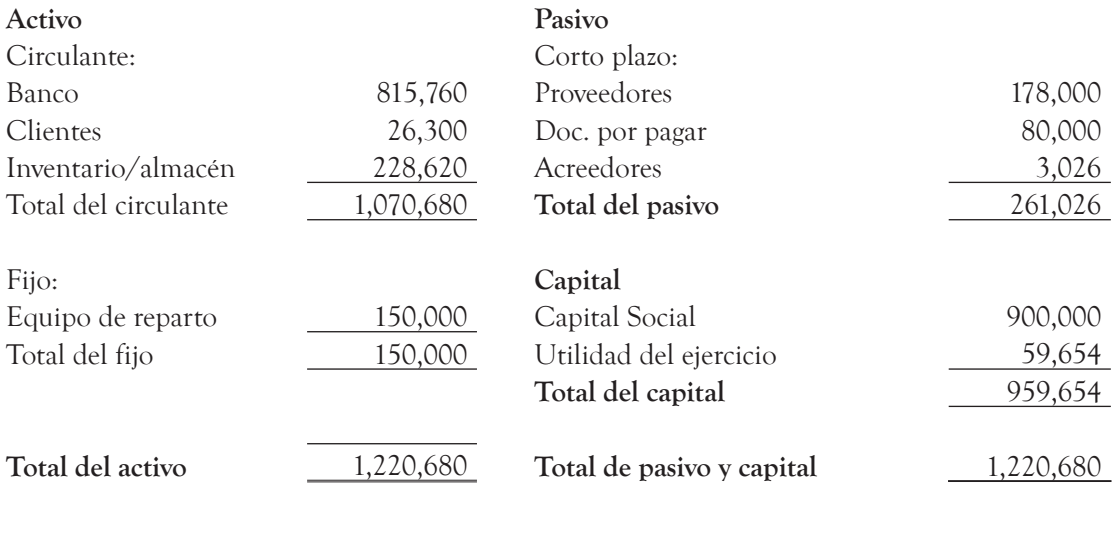

Firma del contador Firma del director general

## **Resumen**

Las empresas comerciales son negocios que adquieren productos para revenderlos. Algunas de las operaciones que realizan de manera repetitiva, a manera de ejemplo, son comprar y vender mercancías, contratar personal, efectuar gastos diversos por renta, luz, agua, teléfono, etc.; además, algunas ocasiones otorgan descuentos a sus clientes por pronto pago, o bien reciben y otorgan crédito, por lo que tendrán que pagar pasivos y cobrar a sus clientes.

Para registrar contablemente las operaciones realizadas, primero se debe analizar la operación conforme a la documentación fuente y determinar el asiento contable (cargos y abonos), los cuales se registran en el Libro Diario y posteriormente se pasan al Libro Mayor y a los auxiliares. Cuando el registro se lleva de manera manual, existe la probabilidad de cometer algún error al hacer el registro, ya sea en el diario o bien en el mayor. Algunos de los errores más comunes son invertir los números, cargar o abonar a una cuenta equivocada o registrar un cargo en lugar de un abono o viceversa.

Los errores registrados en el Libro Diario se corrigen por medio de asientos, ya sea anulando el asiento equivocado y registrando después el asiento correcto, o bien haciendo un asiento complementario; pero si el error se cometió al pasar al Libro Mayor, la corrección se hace solamente en el mayor (sólo en el caso de que se lleve de manera manual).

La balanza de comprobación se utiliza para verificar que se respetó la partida doble al registrar las operaciones; por lo tanto, no se puede proceder al paso siguiente si no se cuenta con que las sumas de los cargos sean iguales a las sumas de los abonos. Con base en esta balanza se elaboran los estados financieros, primero el Estado de resultados y después el estado de situación financiera, ya que se requiere obtener la utilidad o pérdida e incluirla en el capital contable. Las partes de esta balanza son el encabezado, la columna para el nombre de las cuentas, las columnas de movimientos y las columnas de saldos y sumas.

Las operaciones realizadas por la empresa Comercial del Sur, S.A. durante el mes de octubre del año 200X, son las siguientes:

El día

- 1° Inició operaciones con \$150,000 en efectivo y una camioneta con valor de \$90,000, que entregaron sus accionistas.
- 3 Se pagaron \$2,000 por concepto de la escritura constitutiva y otros gastos legales relacionados con la constitución de la empresa.
- 7 Se compró mercancía por \$24,000, a la empresa Surtidora de Oficinas, S.A., entregando en efectivo \$8,000 y firmando cuatro pagarés de \$4,000 cada uno.
- 10 Se compró una computadora a crédito en IBM de México, S.A., con valor de \$9,000.
- 12 Se vendió al señor Martín del Campo mercancía por valor de \$12,000, recibiendo \$5,000 en efectivo y el resto a crédito. El costo de la mercancía vendida es de \$7,200.
- 15 Se pagaron sueldos por \$4,000 al personal administrativo.
- 17 Se vendió mercancía al señor José Olivera por \$9,000, firmando tres pagarés de \$3,000 cada uno. El costo de la mercancía vendida es de \$5,400.
- 19 Se adquirió mercancía de El Mayoreo, S.A. por \$18,700, entregando \$5,000 en efectivo y el resto a crédito.
- 23 Se realizó el pago del primer documento a Surtidora de Oficinas, S.A.
- 26 Se prestaron \$2,500 a un empleado.
- 30 Se quedó a deber la renta del mes de la bodega que es de \$1,900.

Se pide registrar las operaciones en el Libro Diario.

Pasar al Libro Mayor las operaciones registradas en el ejercicio 1.

En cada punto registra los asientos de corrección necesarios para:

- a) Anular el asiento y registrar el correcto.
- b) Hacer asiento complementario.

1. Se realizó una venta de contado por \$2,800 y se registró el siguiente asiento:

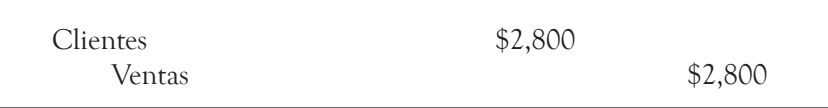

2. Se recibió el pago de un cliente por \$3,530 y se registró:

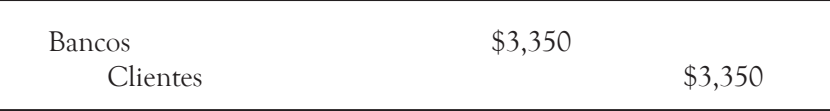

3. Se compró mercancía a crédito por \$4,700 y se registró:

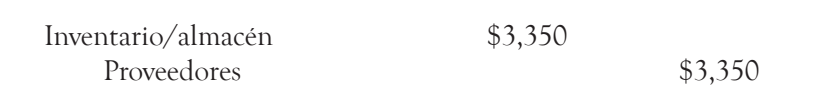

4. Se pagó a un proveedor \$6,000 y se registró lo siguiente:

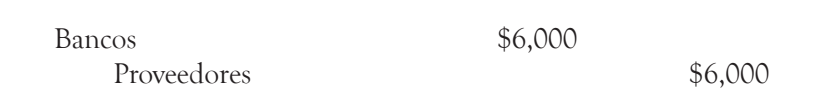

**a)** Registra las siguientes operaciones en forma de diario, las cuales se realizaron durante el mes de octubre por la empresa Casio, Calculadoras de lujo, S.A.

#### **Octubre**

- 1° Inició operaciones con \$150,000 en efectivo entregados por sus accionistas.
- 4 Se compró mercancía por \$56,000, firmando dos pagarés de \$20,000 cada uno y el resto a crédito.
- 8 Se pagó la renta de los próximos tres meses, en efectivo; la renta mensual es de \$4,000.
- 12 Se vendió mercancía por \$8,000 al señor Jorge Campos, recibiendo \$1,500 en efectivo y el resto a crédito. El costo de la mercancía era de \$4,800.
- 16 Se realizó el pago de la luz y teléfono por \$6,500, correspondiendo 50% al departamento de ventas y 50% al departamento de administración.
- 19 Se pagó un documento por valor de \$3,000, que había vencido el día 9, por lo que cobraron 3% de intereses moratorios.
- 22 El cliente Joaquín del Campo pagó su cuenta por \$6,700.
- 23 Se recibió un préstamo por 60,000 de Bancomer, S.A, firmando 10 documentos.
- 27 Se vendieron mercancías al señor Luis Hernández por \$9,300, entregando \$3,000 en efectivo y el resto a crédito. El costo de esta mercancía era de \$5,580.
- 28 Se compró a Olivetti, S.A. una máquina de escribir por valor de \$3,500 a crédito.
- 29 Se compró mercancía por \$15,000, a crédito.
- 30 Se pagó el primer documento a Bancomer, S.A.
- **b)** Registra las siguientes operaciones en cuentas T o esquemas de mayor, realizadas por Casio, Calculadoras de lujo, S.A. durante el mes de octubre.

La empresa Casio, Calculadoras de lujo, S.A., con las cuentas del mes de octubre del 2008, pide que se prepare una balanza de comprobación.

Con los saldos del ejercicio 5 elabora:

- a) Estado de resultados.
- b) Estado de situación financiera en forma de cuenta.

 $\bullet$ 

## **Respuestas a los ejercicios**

## **Ejercicio 1**

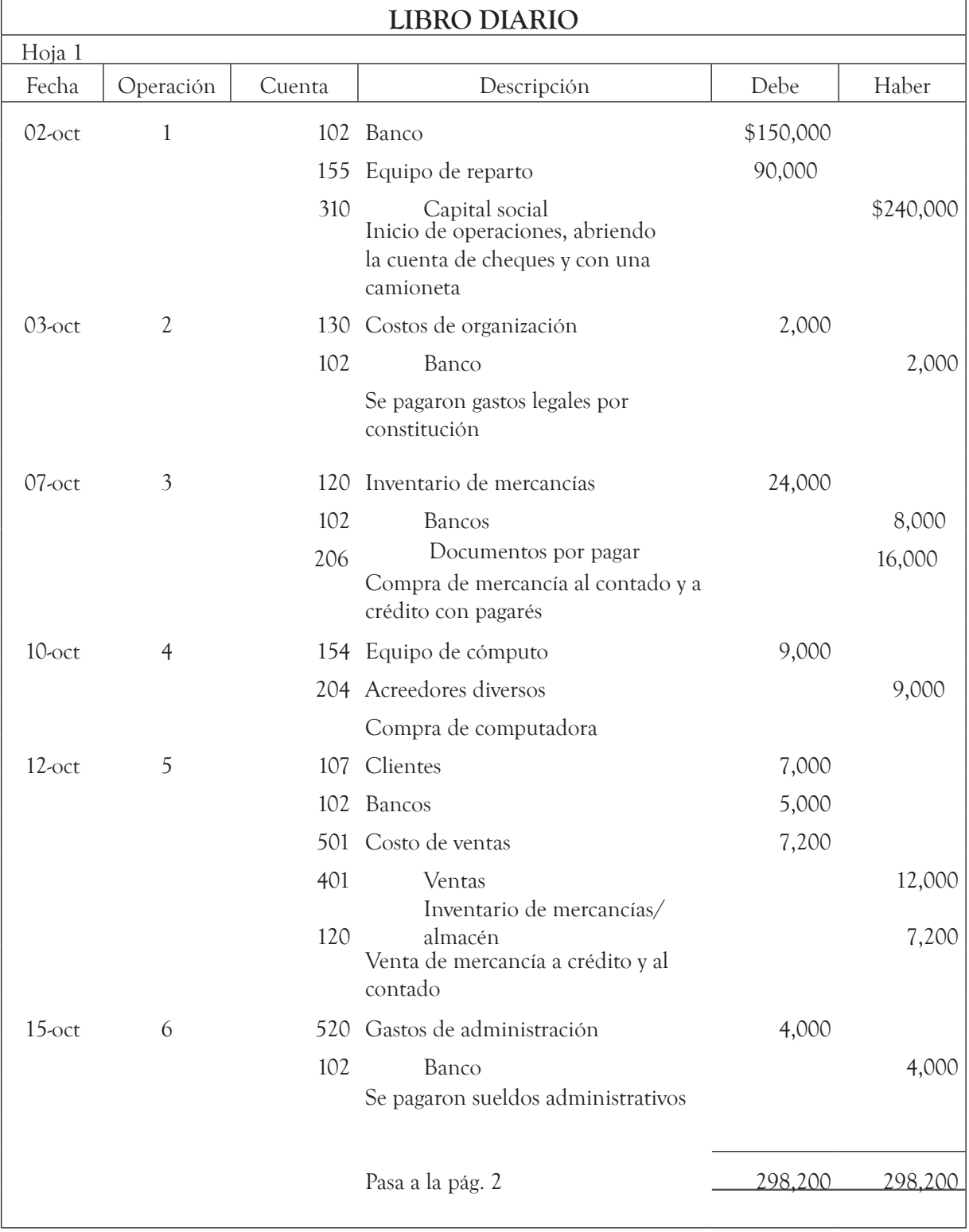

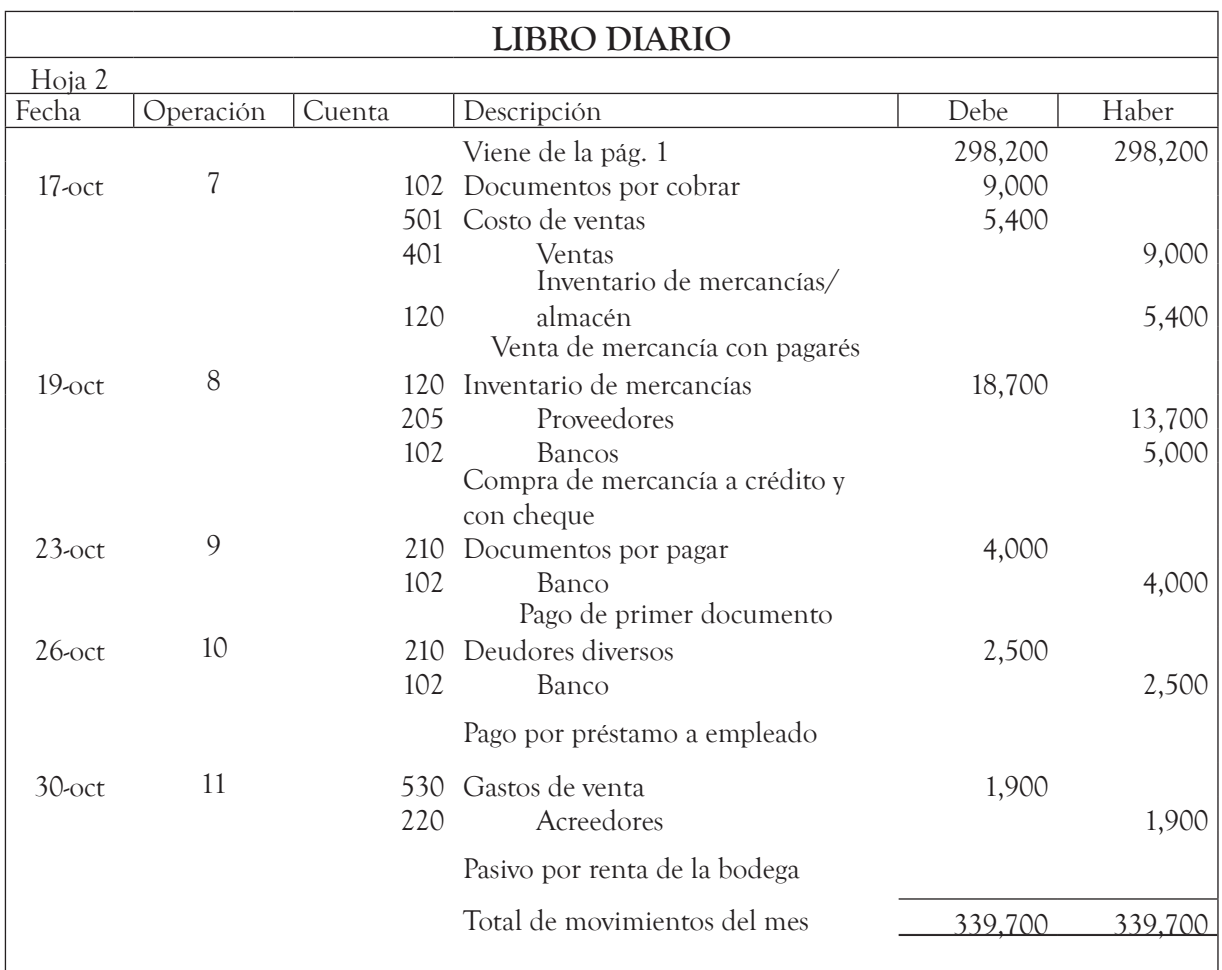

 $\overline{\bullet}$ 

## **Ejercicio 2**

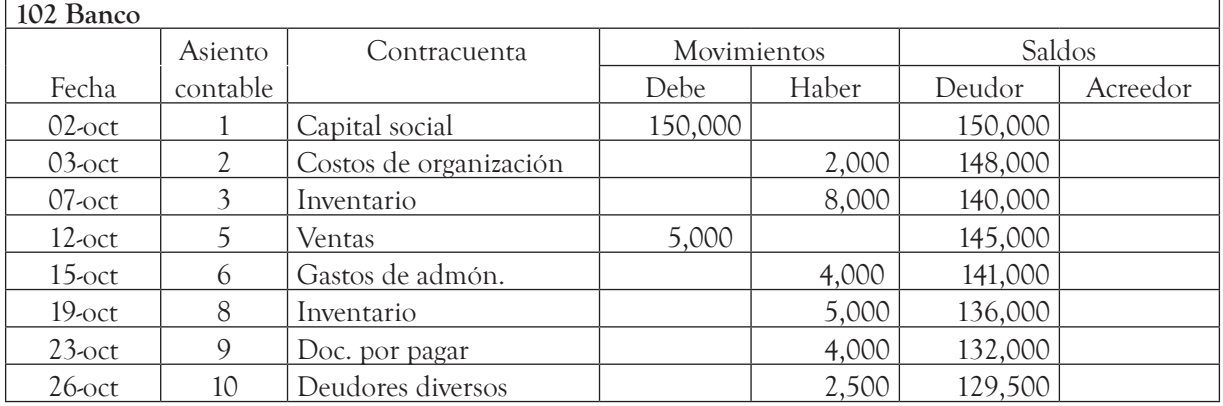

#### **LibRo MayoR**

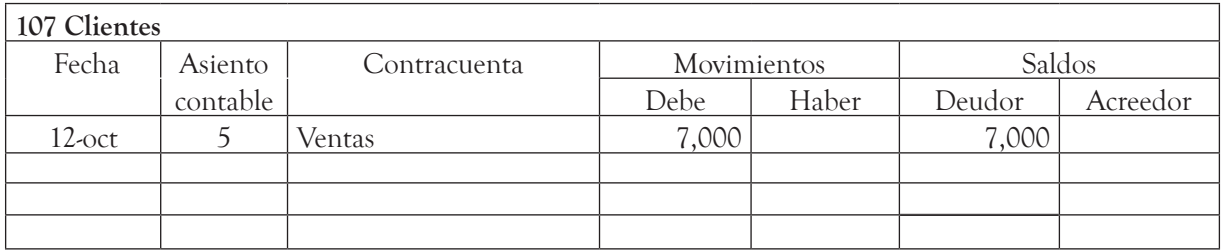

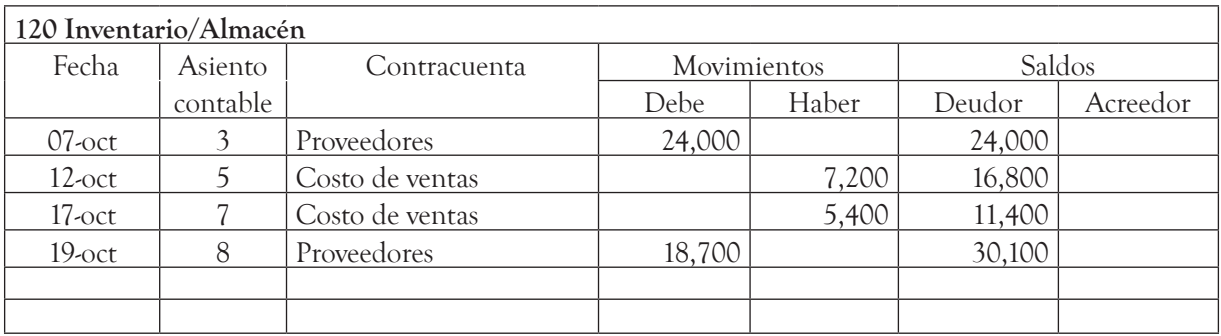

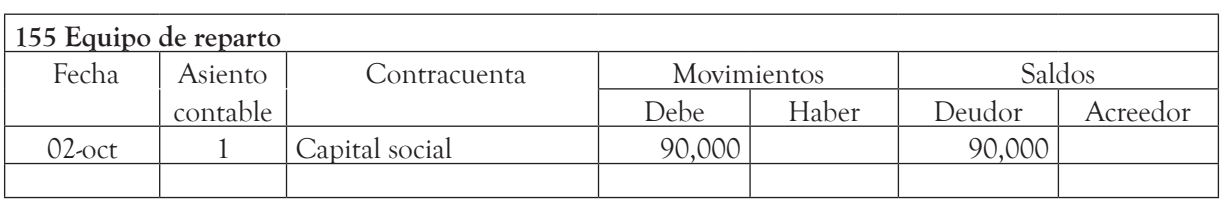

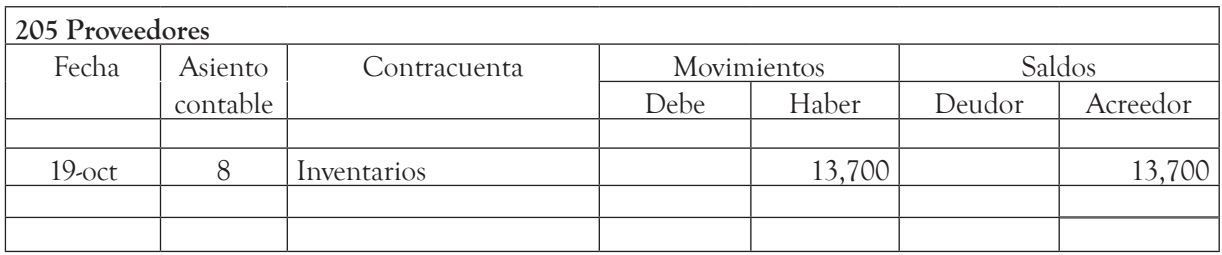

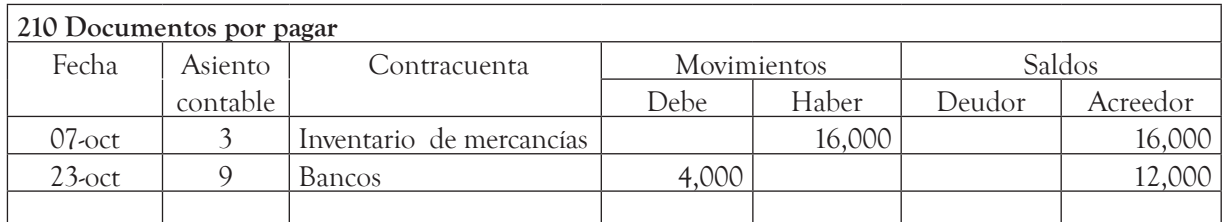

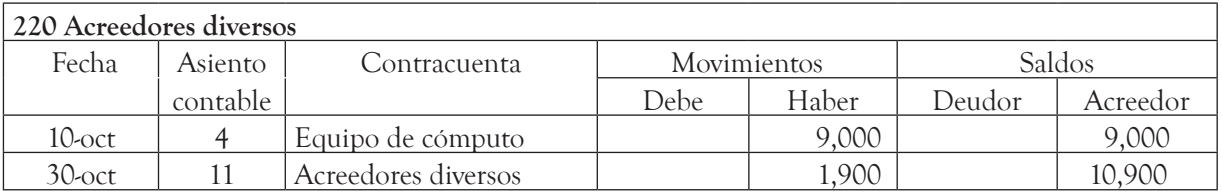

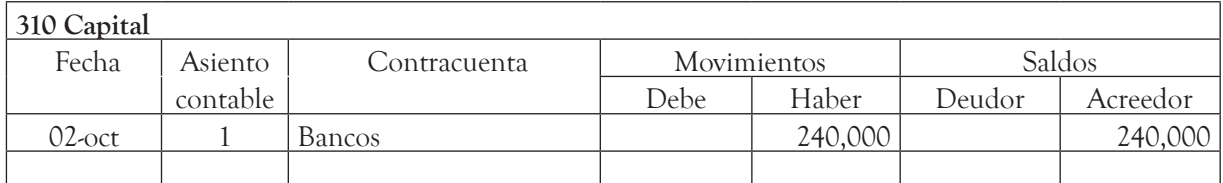

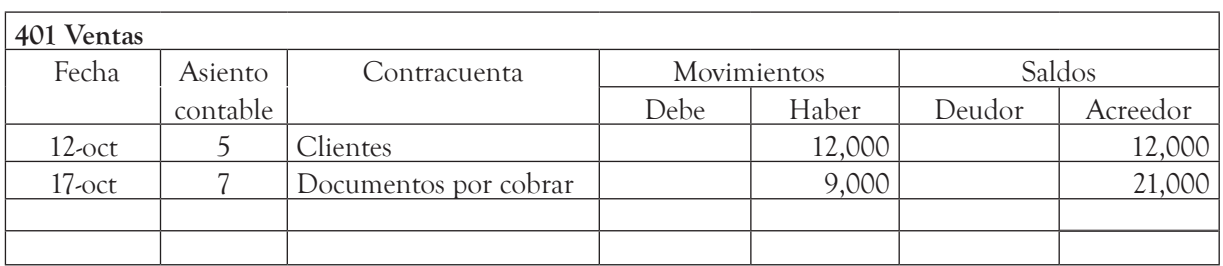

 $\bullet$ 

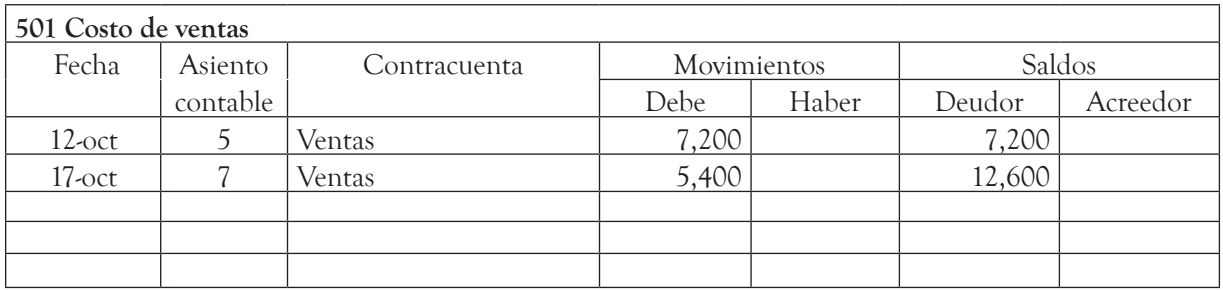

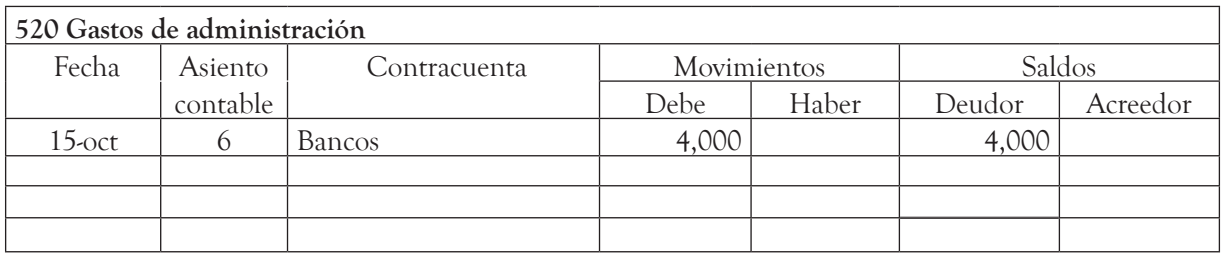

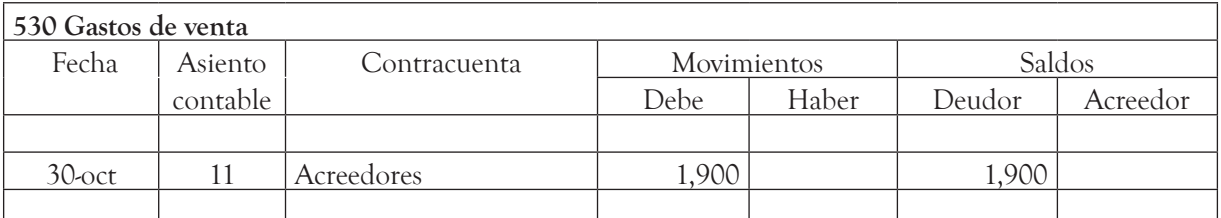

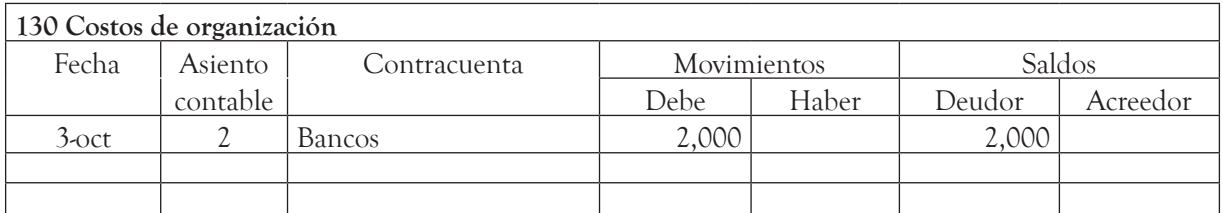

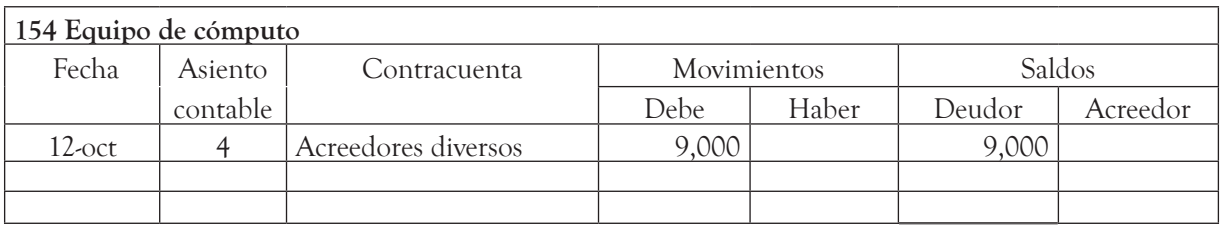

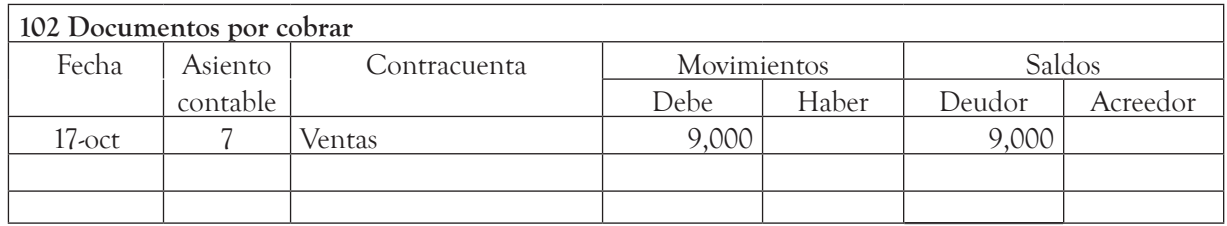

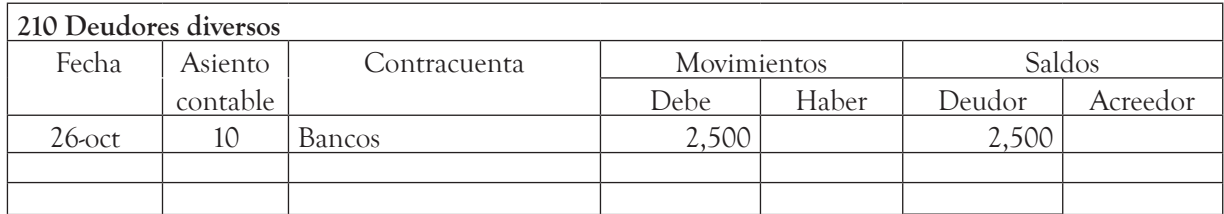

ė

## **Ejercicio 3**

a)

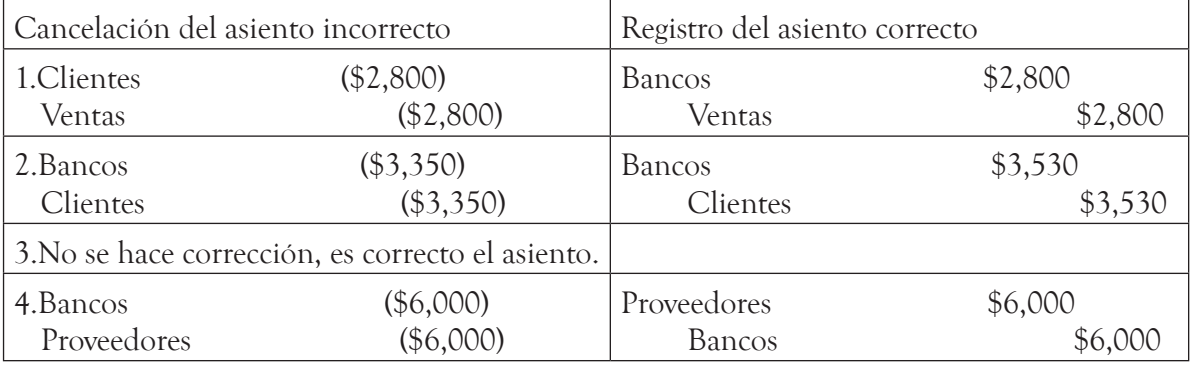

#### b)

1.

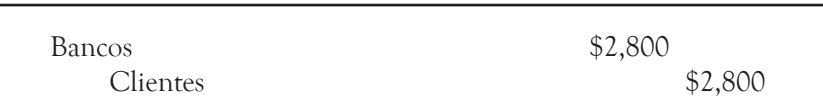

#### O también:

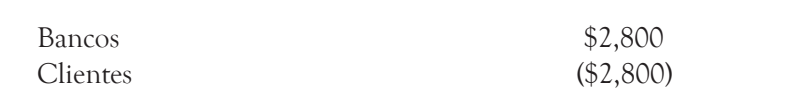

2.

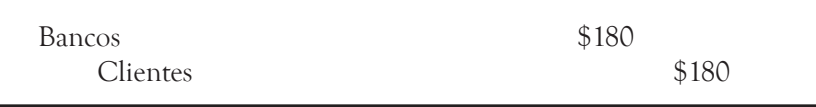

3.

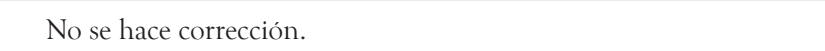

4.

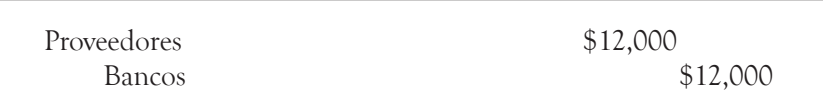

## $a)$

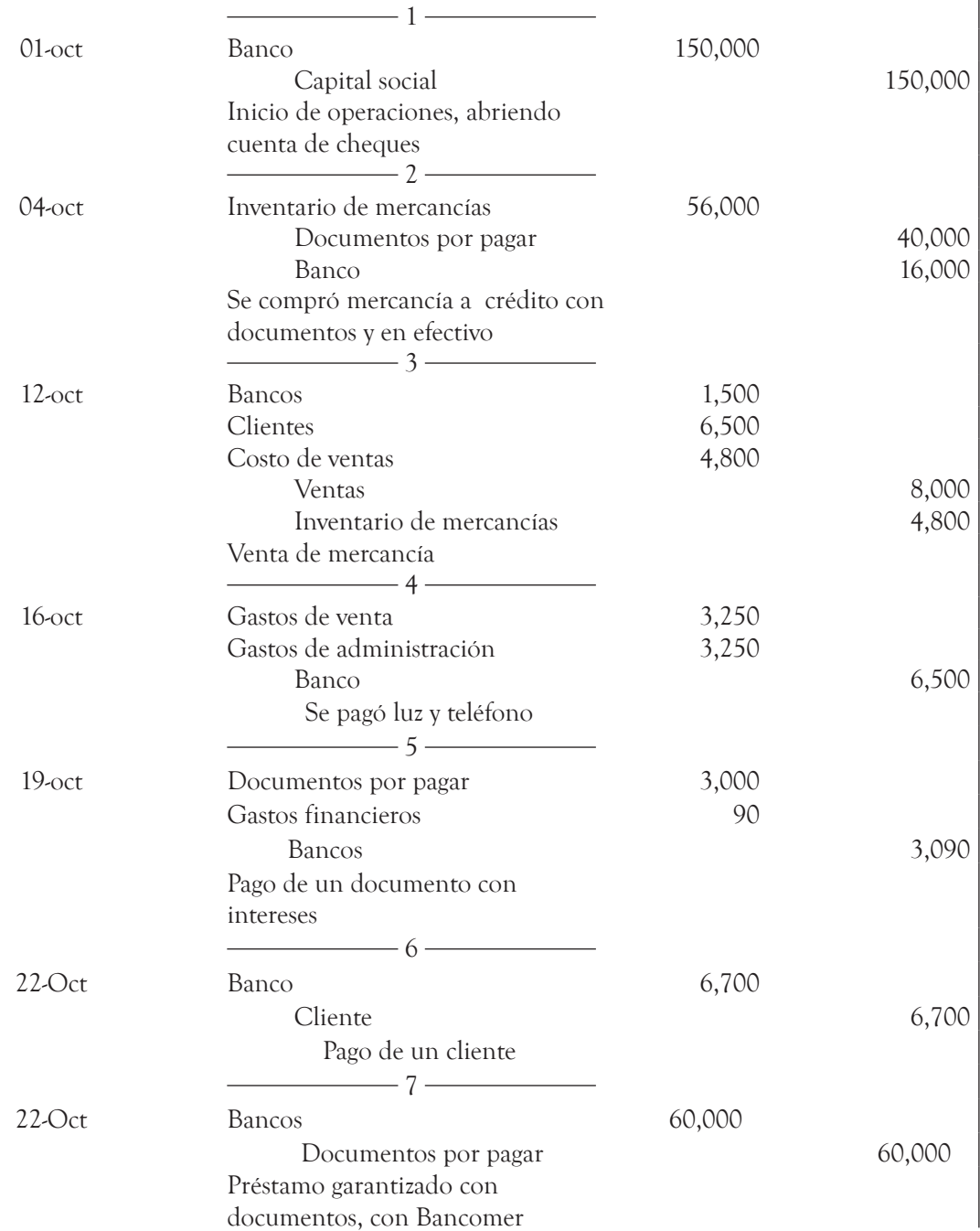

 $\overline{\bullet}$ 

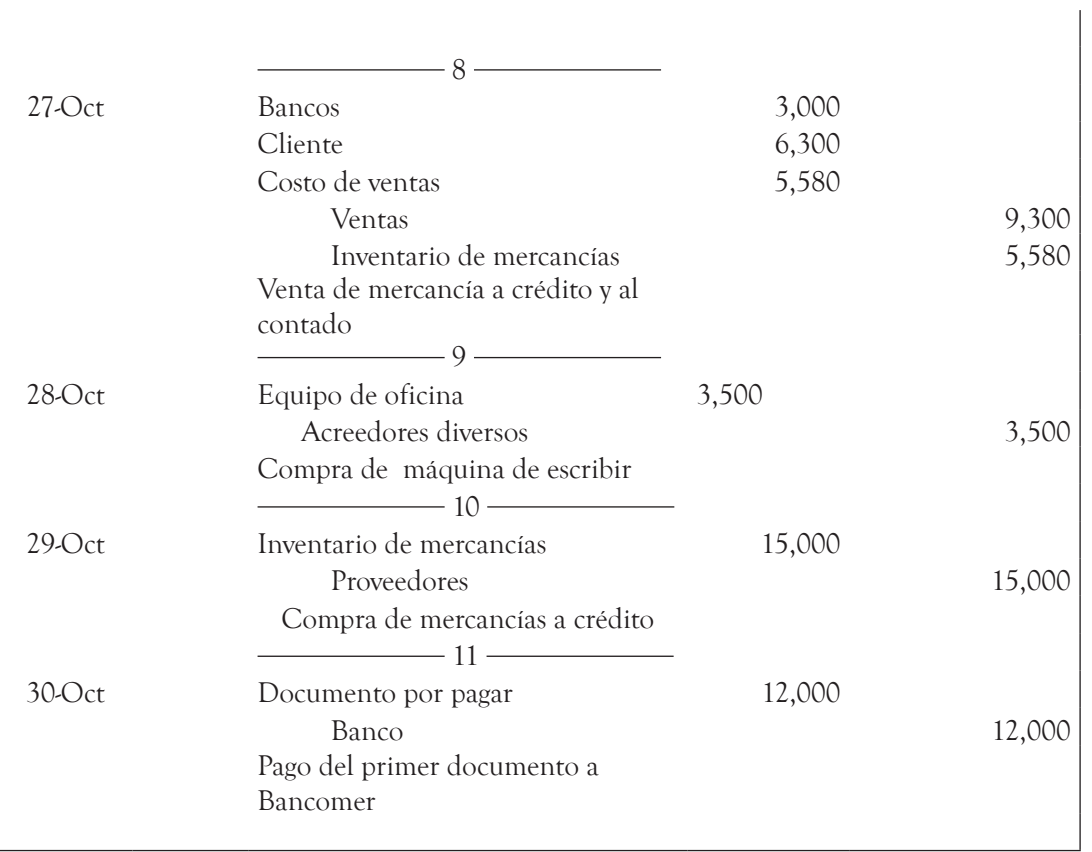

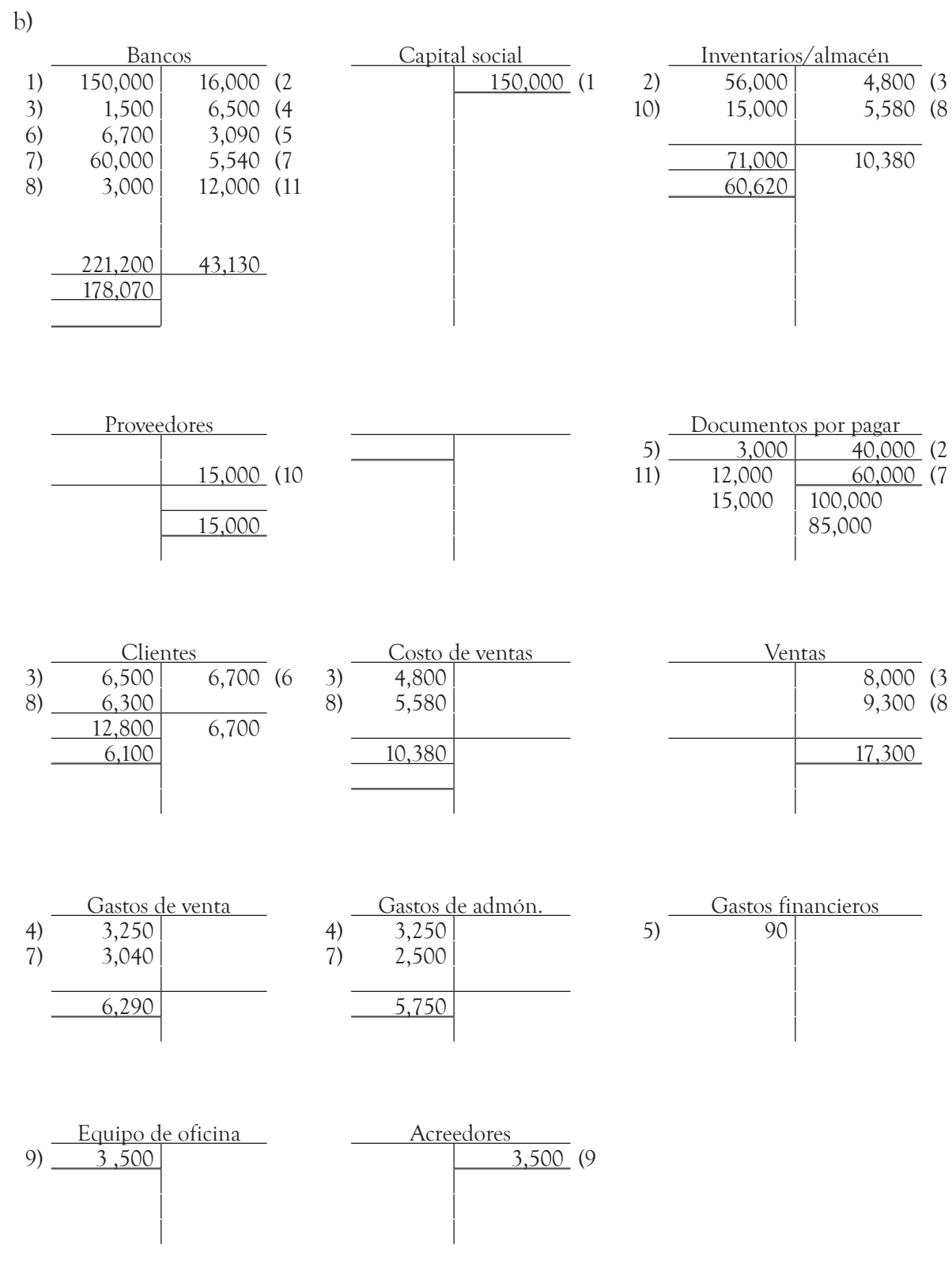

Casio, Calculadoras de lujo, S.A. de C.V. **Balanza de comprobación al 30 octubre de 200X**

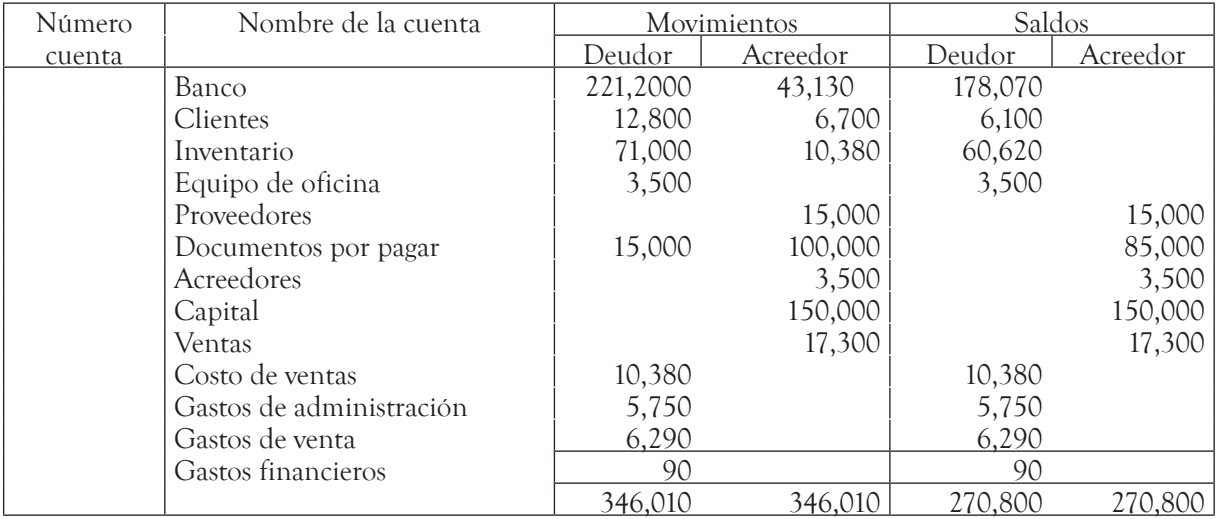

#### Casio, Calculadoras de lujo, S.A. de C.V. Estado de resultados al 31 de octubre de 200X

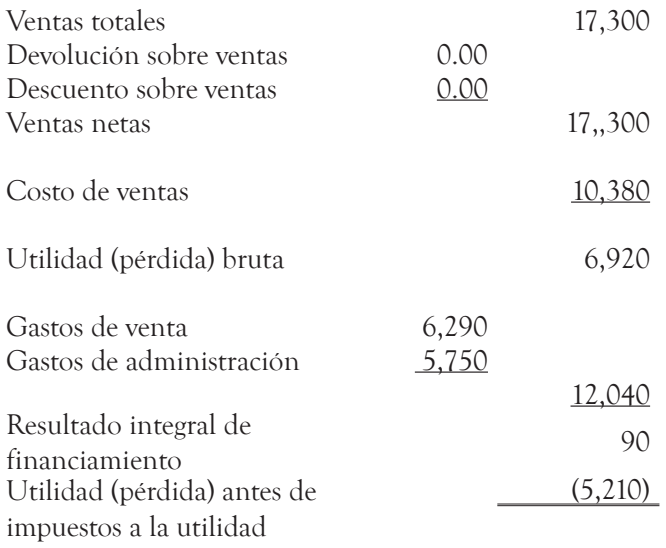

Firma del contador

Firma del director general

#### **Casio, Calculadoras de lujo, S.A. de C.V. Estado de situación financiera al 31 de octubre de 200X**

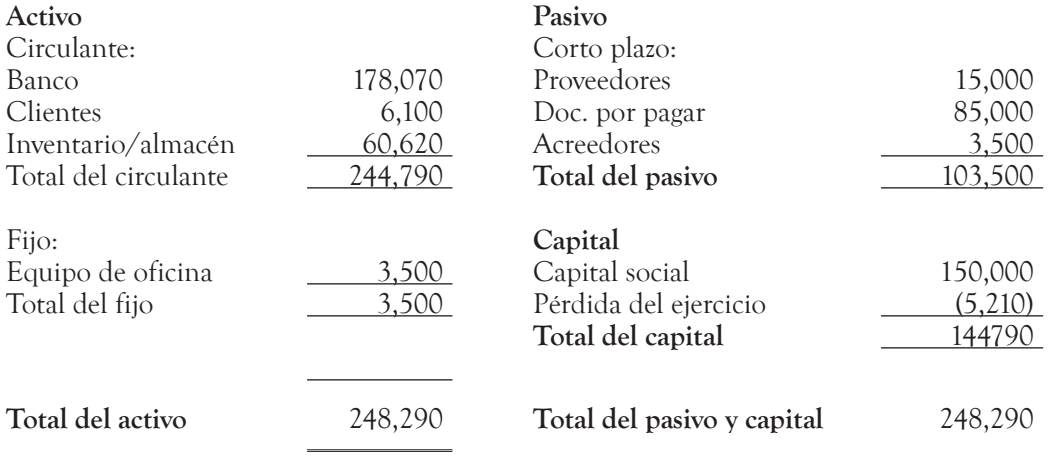

Firma del contador Firma del director general

 $\sqrt{\ }$ 

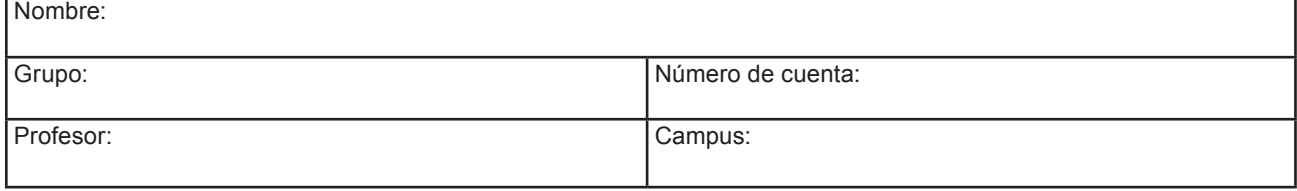

## **Autoevaluación**

- 1. Durante el mes de agosto, las licenciadas Fernanda Morgado y Tere Bolio, decidieron establecer una sociedad, y abrieron su negocio de venta de artículos para todo tipo de fiestas y regalos, cuya razón social es Fiesta inolvidable, S.A. de C.V. Las operaciones del mes fueron las siguientes:
- 10 agosto. Las socias abrieron una cuenta bancaria, depositando su aportación por \$700,000.
- 12 agosto. Pagaron la renta de oficinas, la cual fue de \$6,000.
- 13 agosto. Se compró mobiliario para exhibir la mercancía dentro del local por \$151,400, pagando 60% y firmando un pagaré por el resto a un mes.
- 14 agosto. Se compró una computadora por \$26,000, pagando 70% en efectivo y el resto a crédito (al registrar el asiento se comete un error registrando 70% a crédito y la salida del dinero por 40% el error se detecta hasta fin de mes).
- 15 agosto. Se pagó publicidad a la empresa publifiestas.com por \$3,300.
- 16 agosto. Se compró mercancía a Fiestas, S.A. de C.V por \$275,800, pagando 50% en efectivo y el resto a crédito de un mes.
- 17 agosto. Se compró mercancía a crédito a Dulces, piñatas y algo más por \$55,000.
- 20 agosto. Para la inauguración se compraron artículos de promoción y bocadillos por \$3,300.
- 28 agosto. Se inauguró la tienda. Al final del día se obtuvieron ventas al público en general de \$13,900 y una venta a crédito a la señora Romina M. por \$3,200, siendo el costo de las dos ventas de \$10,260.
- 29 agosto. Se obtuvo una venta en la escuela Kingstonne por \$5,700, otorgándole crédito. El costo es de \$3,420.
- 30 agosto. Al final del día se obtuvieron ventas al público en general por \$8,650, el costo es de \$5,310 (se comete un error al registrar la venta, el importe que se registra es de: \$8,560. Elaborar otro asiento para corregir y dejar el importe correcto de \$8,650).
- 30 agosto. Se pagó sueldo por \$1,600 y una comisión de 2% por las ventas a crédito.
- 30 agosto. Se corrige el error de registro del día 14 de agosto.

Se pide elaborar los asientos en el Libro Diario, el pase al Libro Mayor, las cuentas T, la balanza de comprobación, el Estado de resultados y el Balance general.

#### **Asientos de diario**

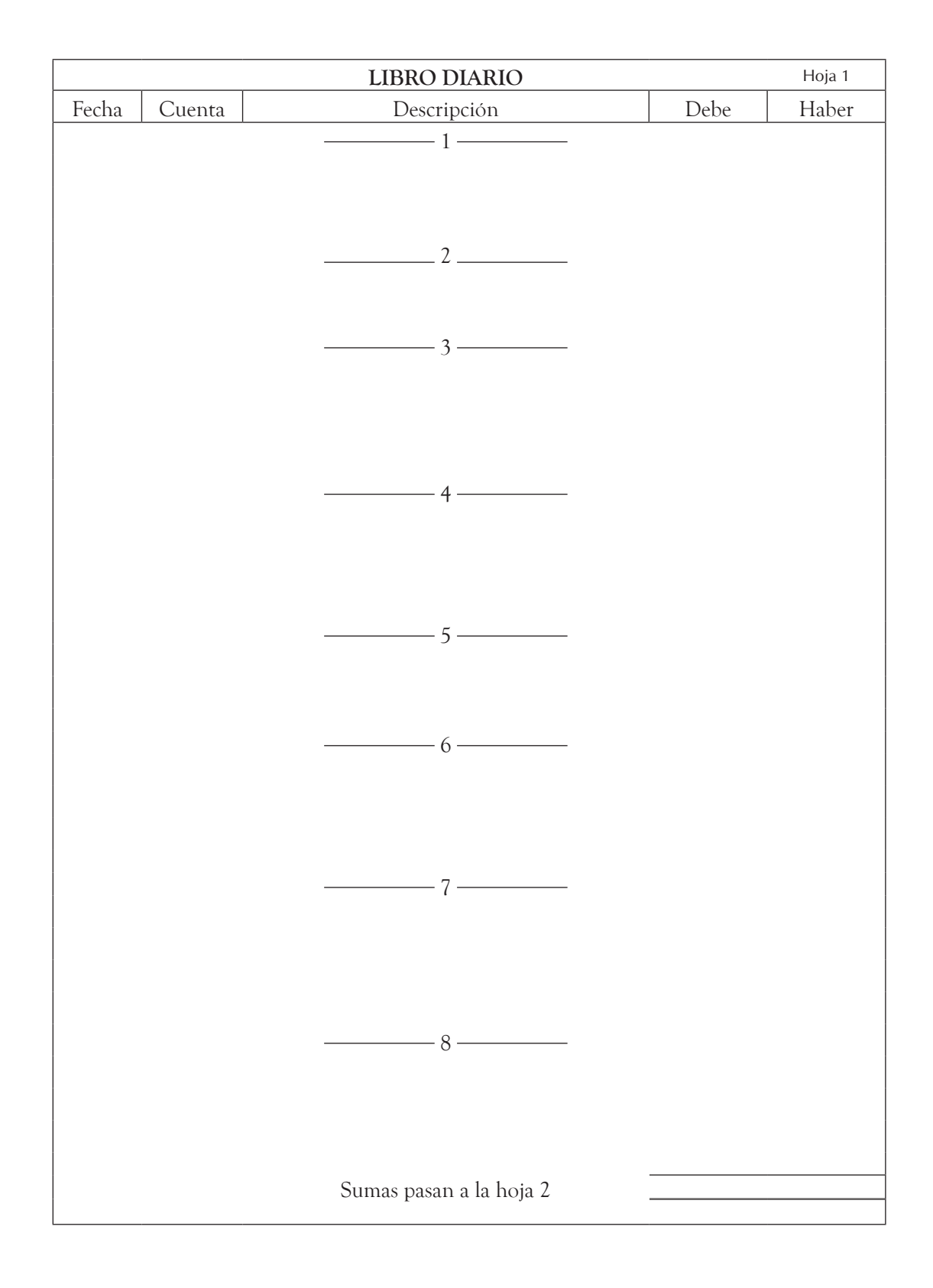

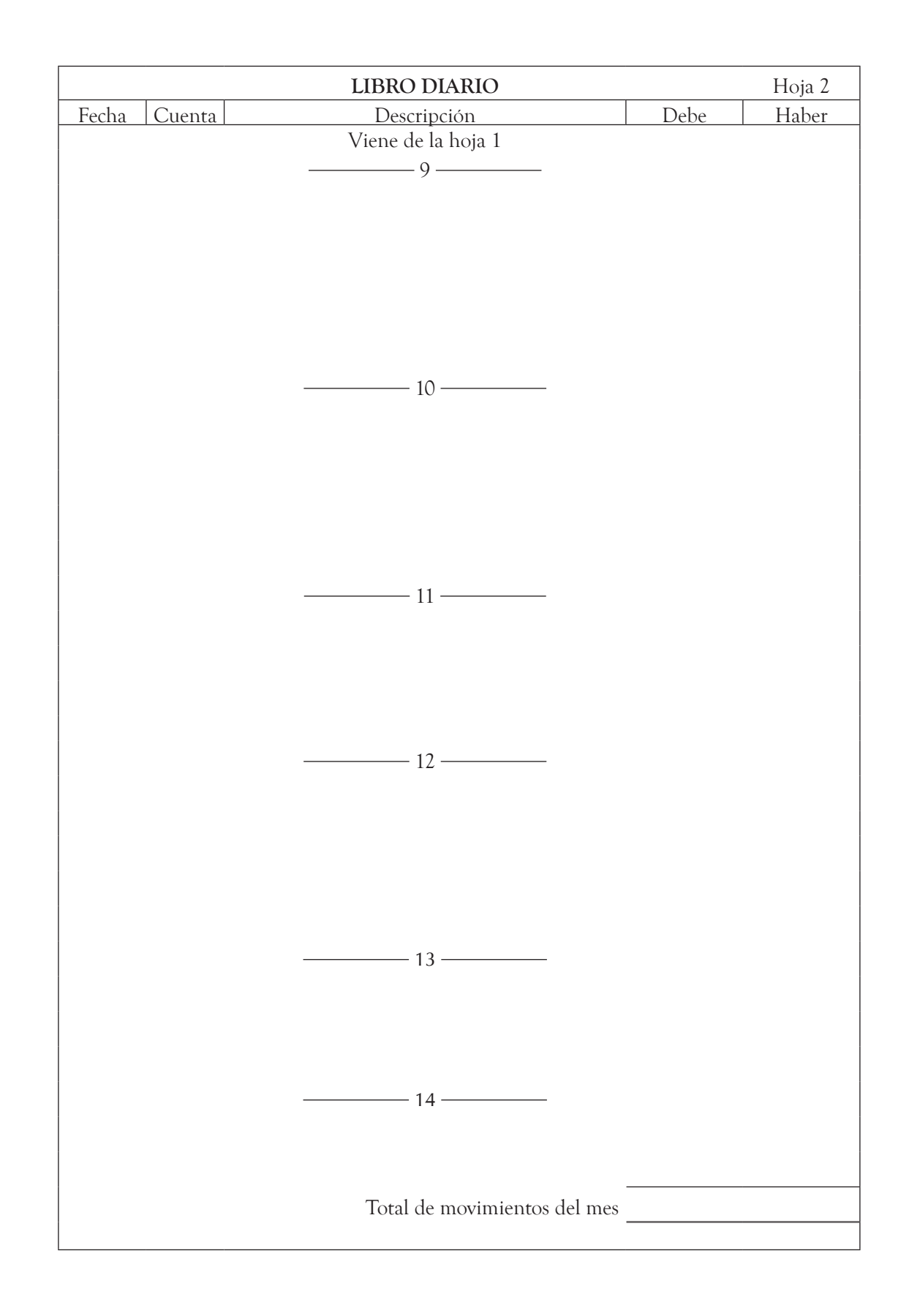

 $\sum_{i=1}^{n}$ 

#### **Libro Mayor:**

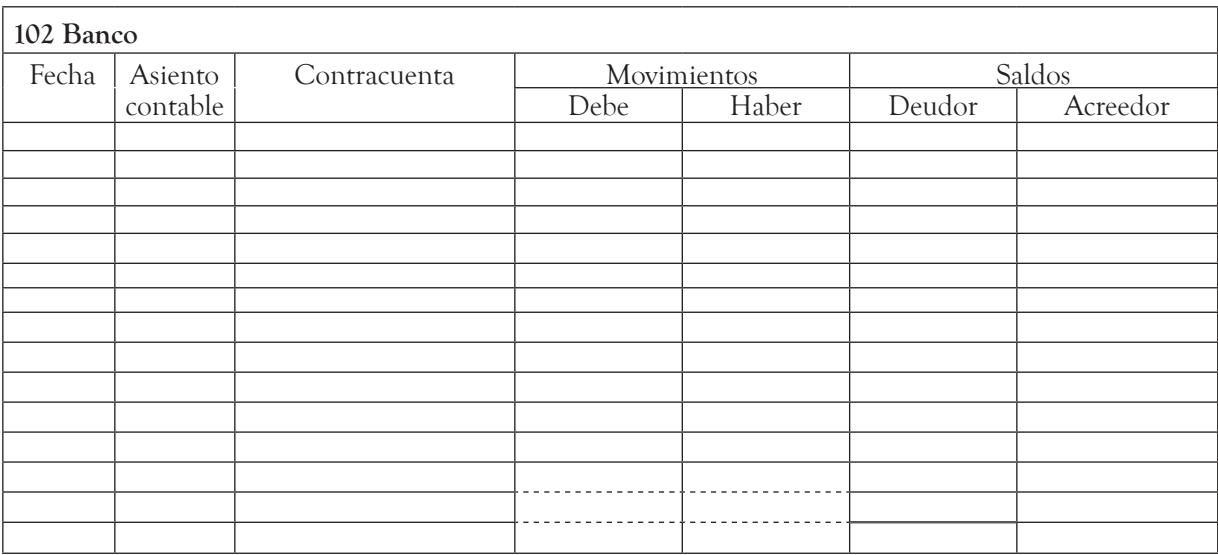

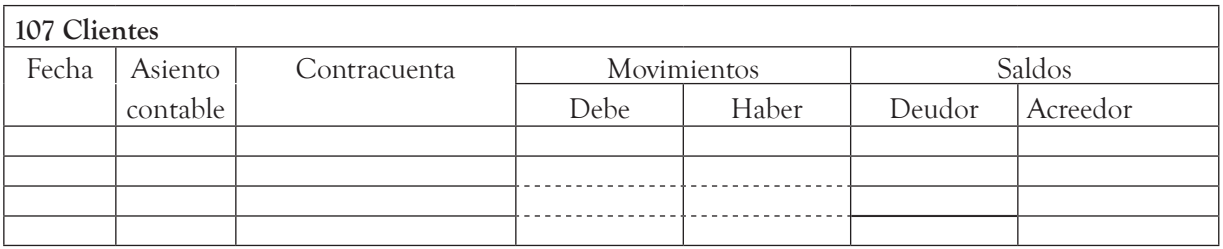

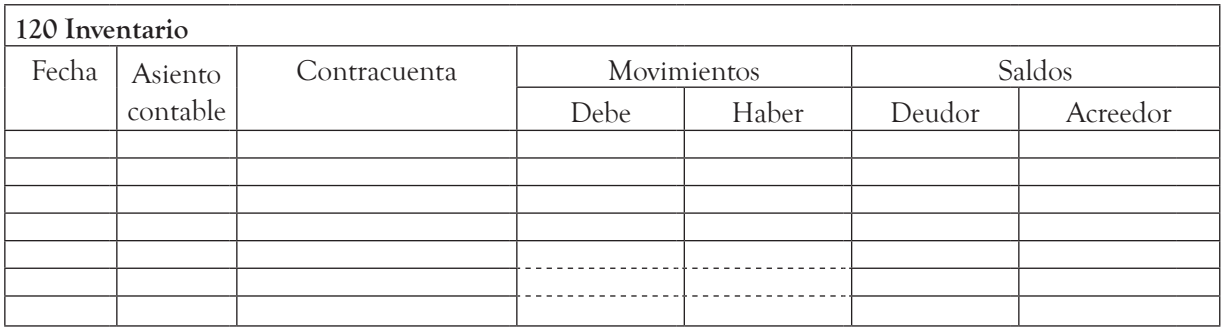

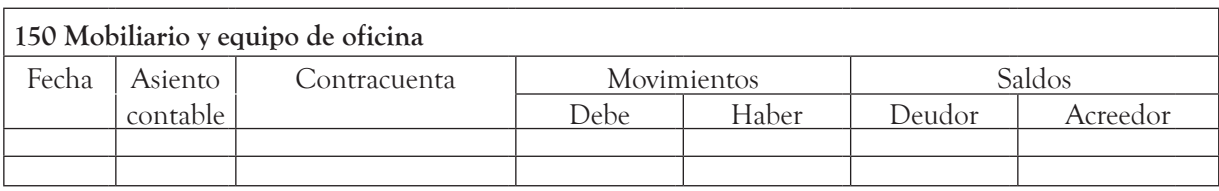

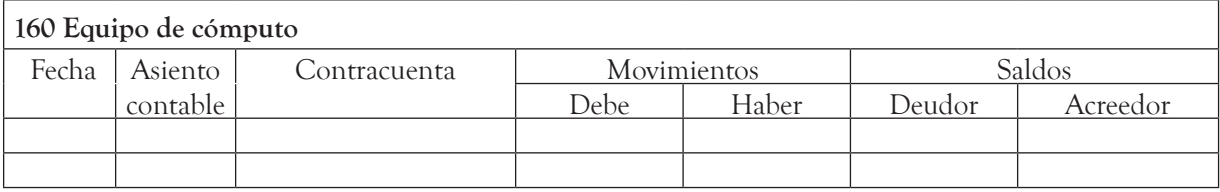

 $\ddot{\mathcal{F}}$ 

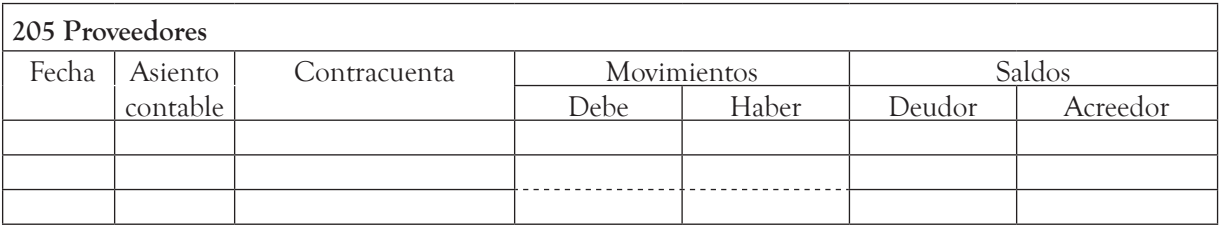

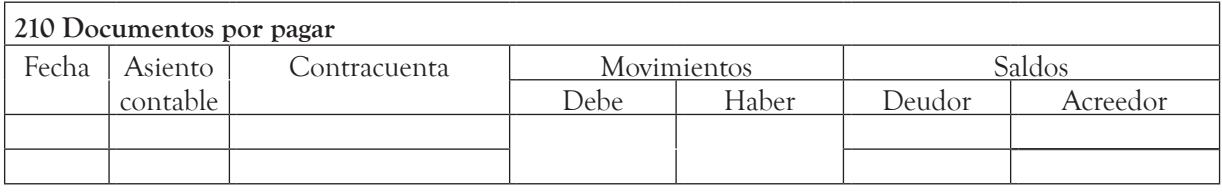

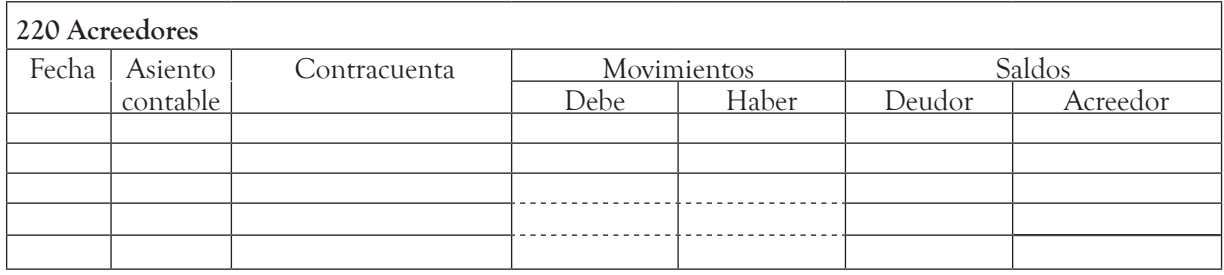

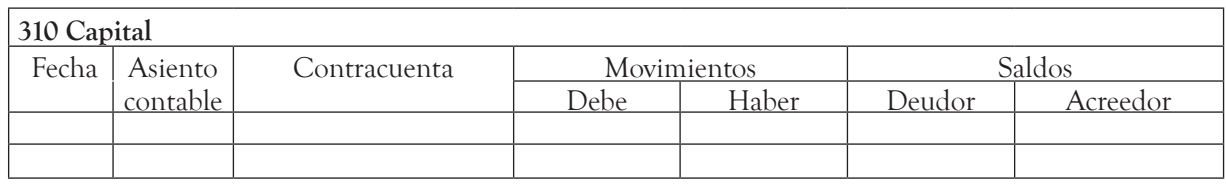

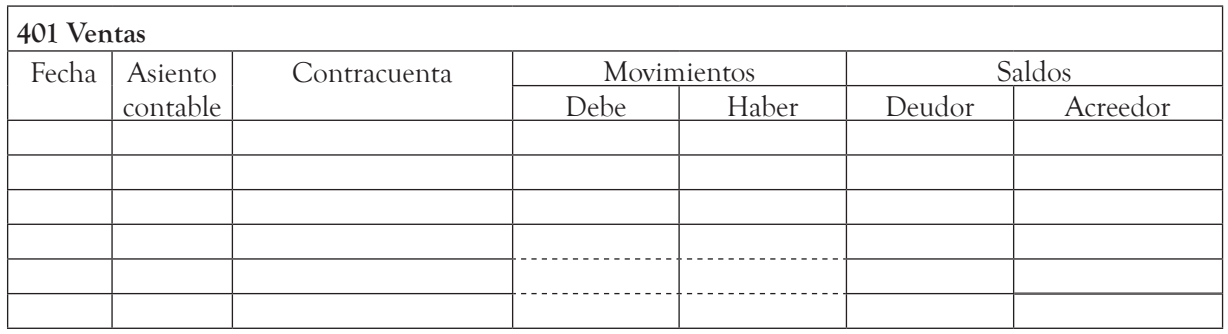

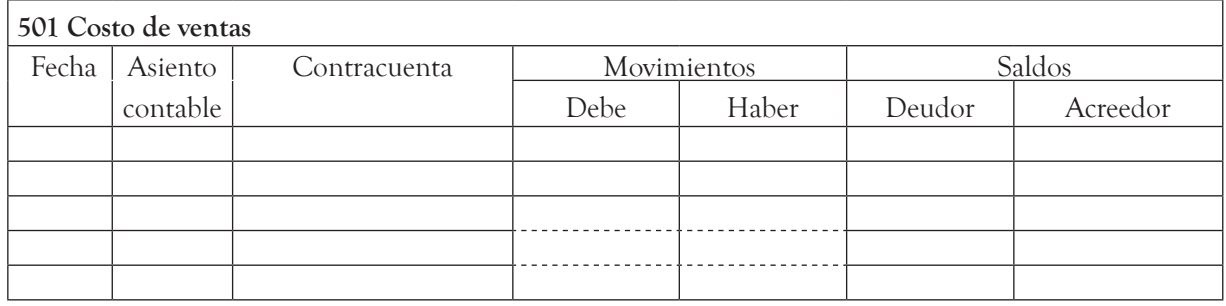

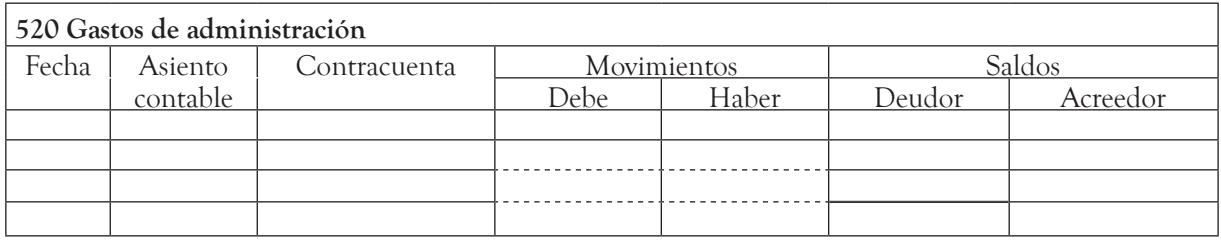

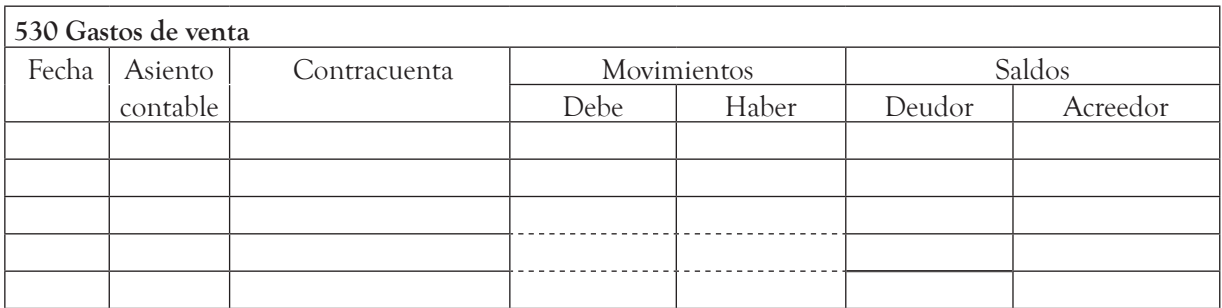

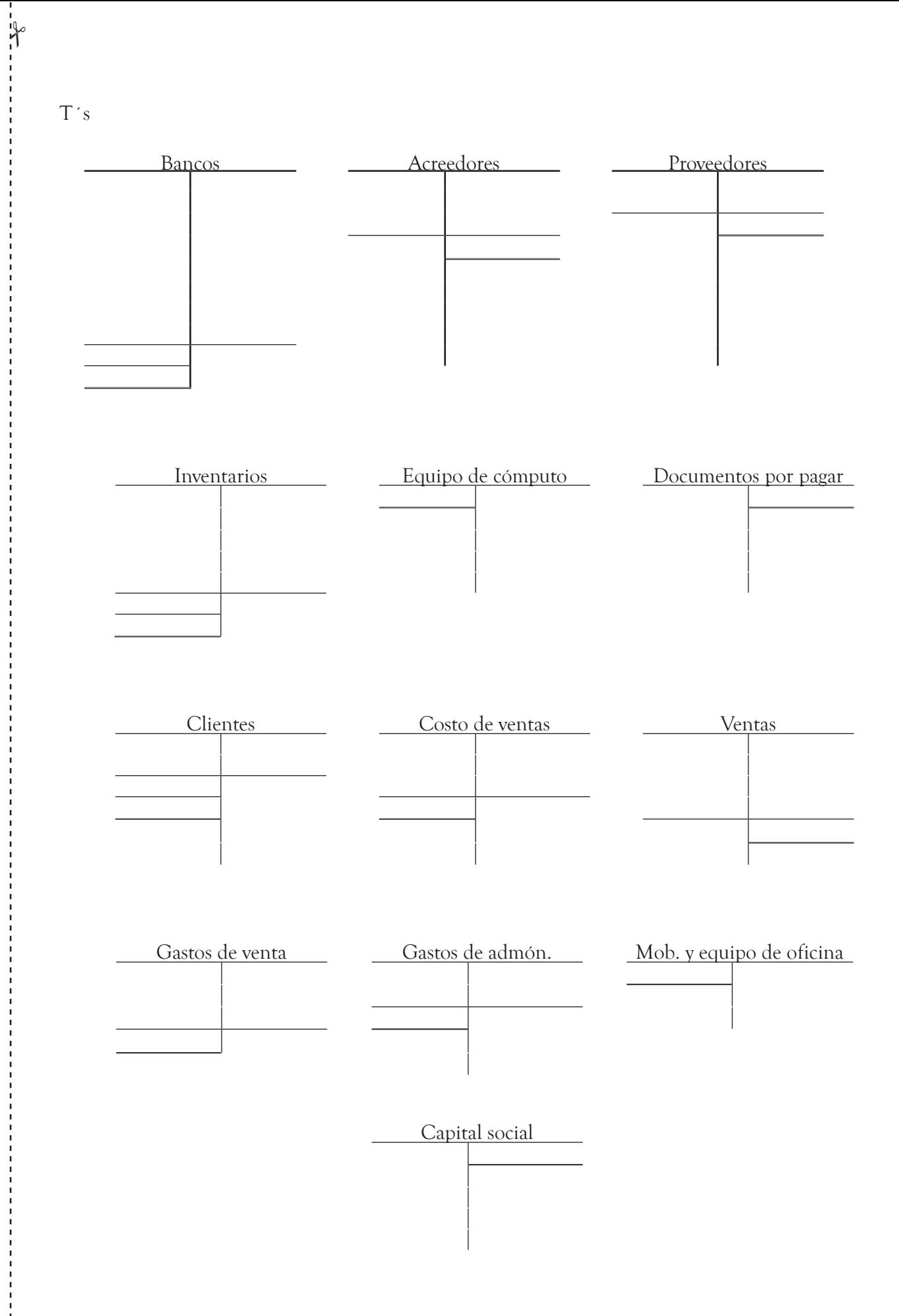

**Balanza de comprobación**

![](_page_53_Picture_119.jpeg)

## **Estado de resultados**

![](_page_53_Picture_120.jpeg)

## Balance general

 $\frac{1}{2}$ 

![](_page_54_Picture_52.jpeg)